**Performance Engineering: Theory & Practice** 

- Why aren't performance concerns better integrated into the prevailing software development methodologies (SDMs)?
	- **Example 15 Vaterfall (e.g., Grady Brooch (see video), Rational Unified Process)**
	- ▫
	- Agile
	- ▫
	- □ One clue is that Performance is classified as a "non-functional" requirement
		- Functional requirements specify the "behavior" of the software
		- . Other non-functional requirements include Maintainability, Accessibility, **Reliability, etc.**

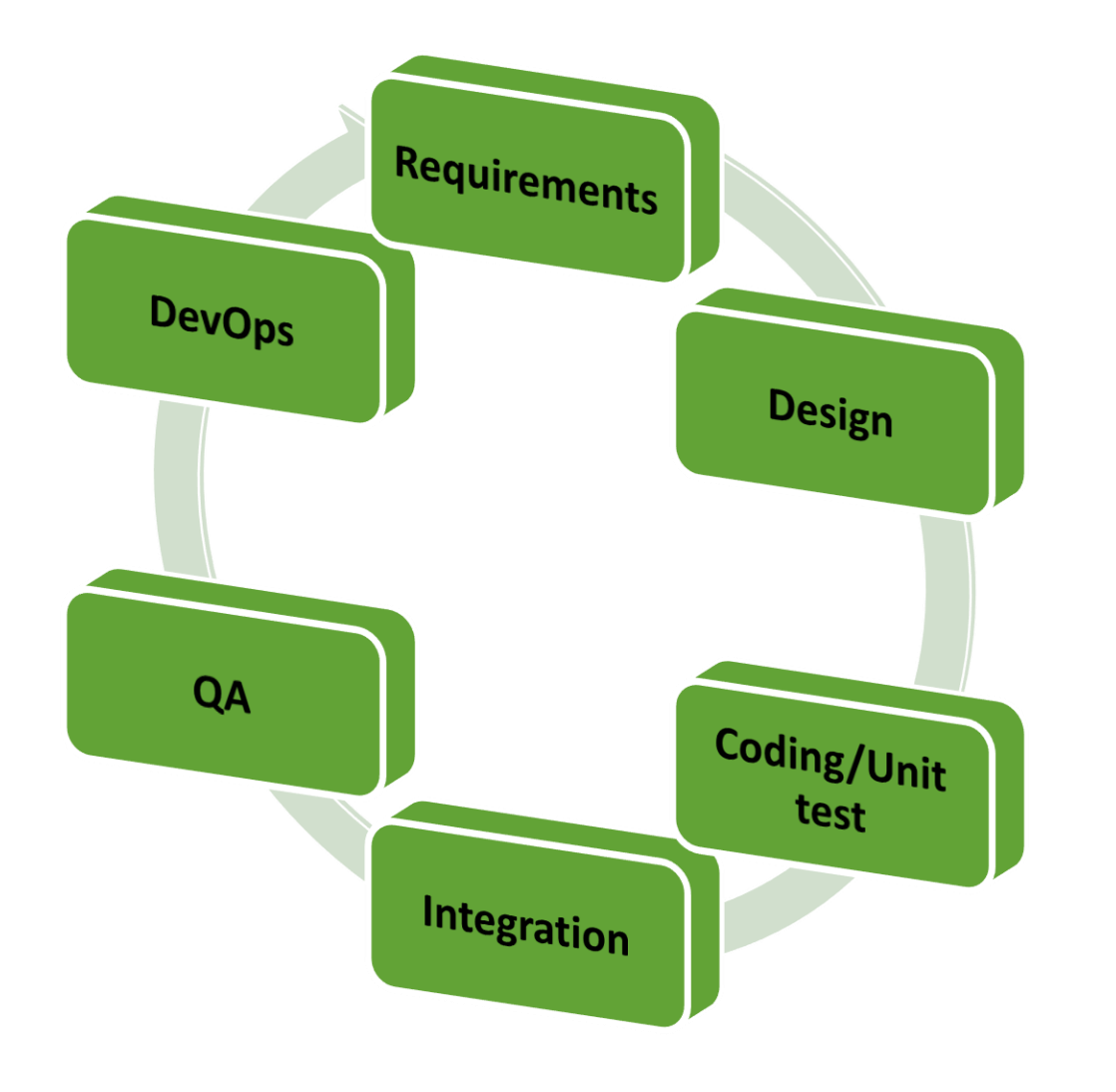

- Software Development methodologies distinguish distinct phases:
	- **Requirements**  $\blacksquare$
	- **Design**  $\Box$
	- **Example 2 Coding/unit test**
	- **Integration testing**  $\Box$
	- QA  $\blacksquare$
	- **Maintenance/Operations**  $\blacksquare$
- What performance-related activities are associated with each phase?

• Performance-related activities associated with each software development phase:

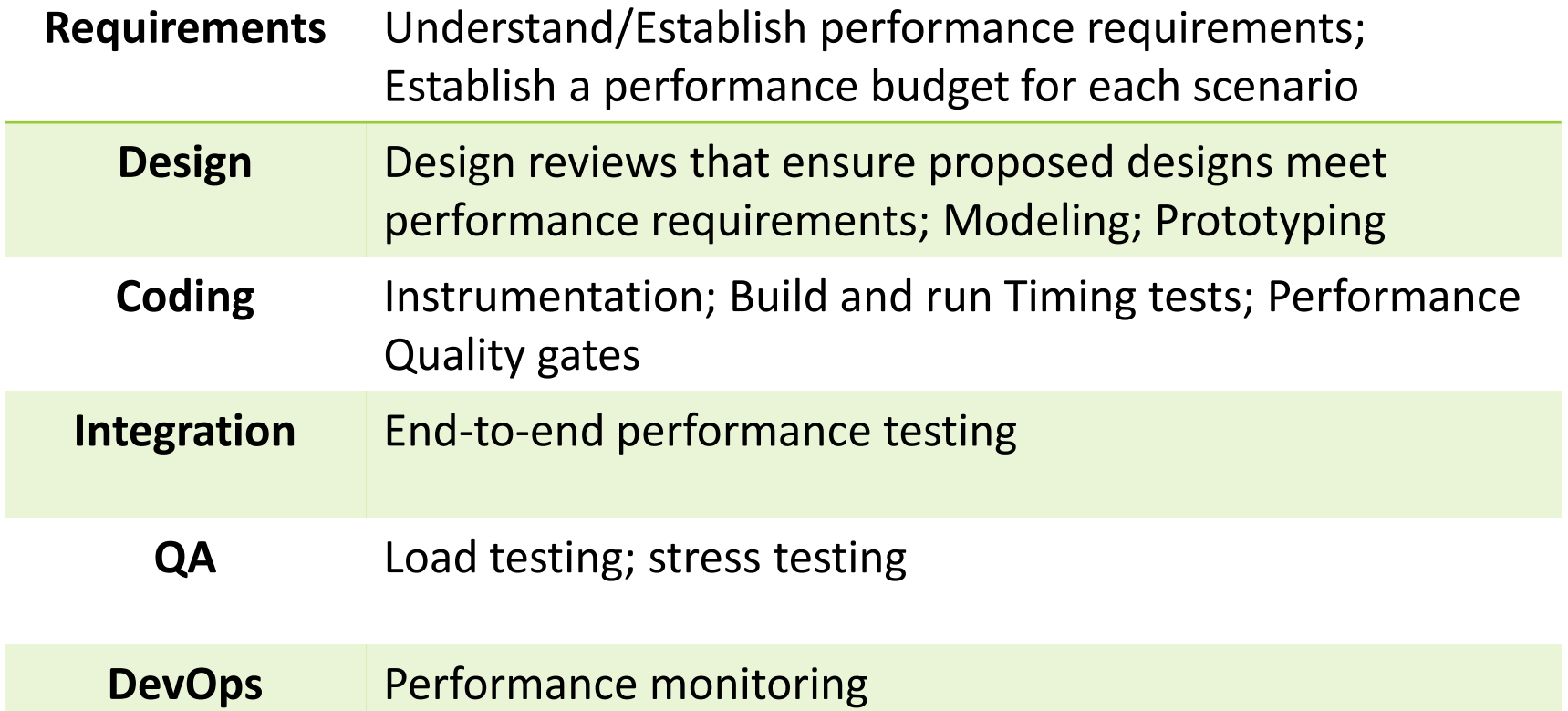

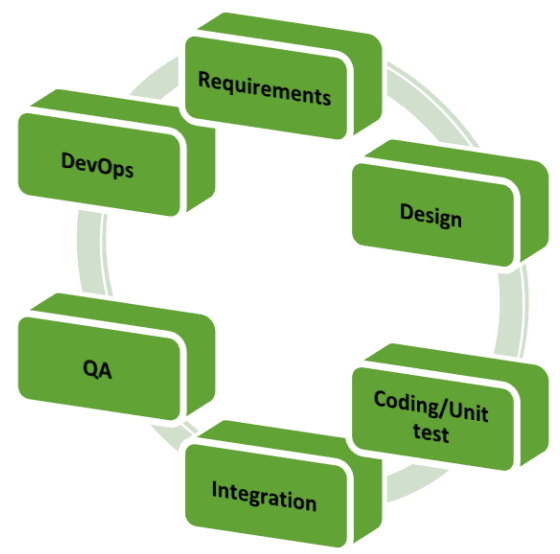

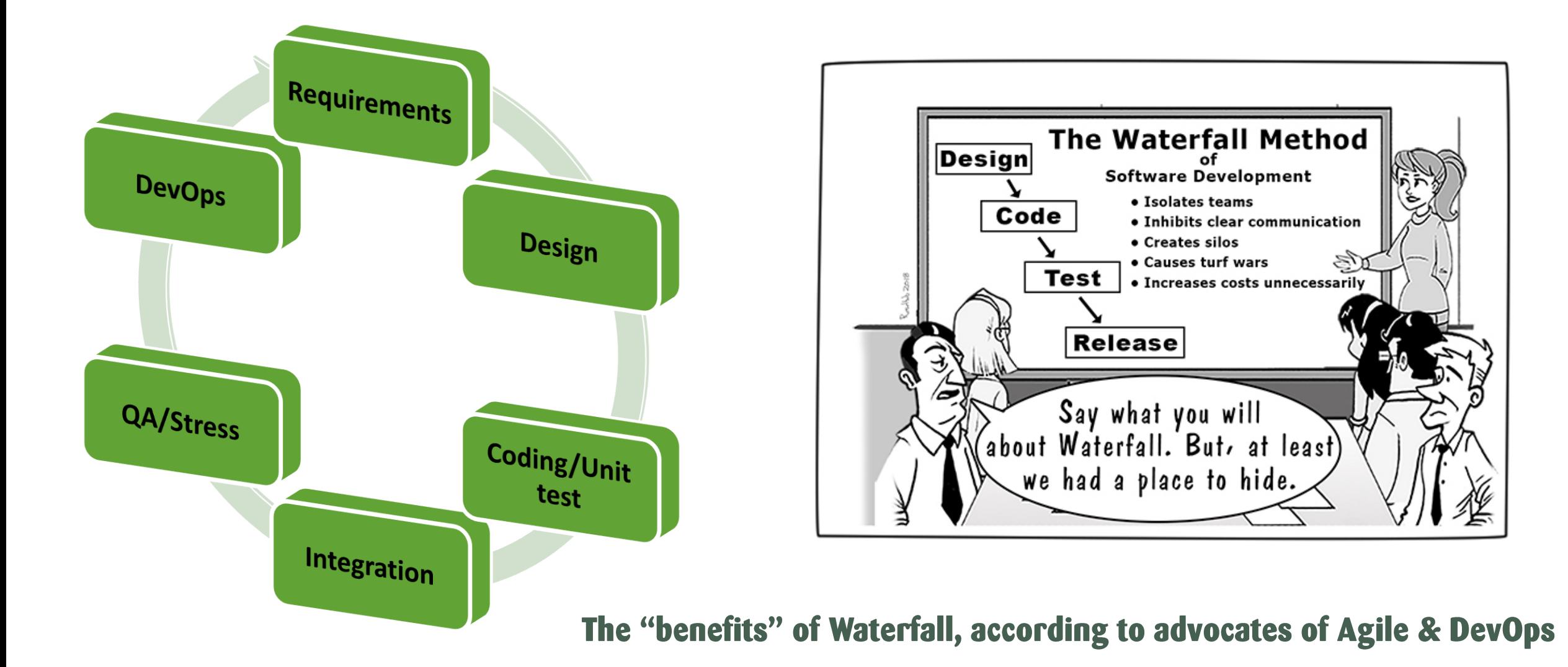

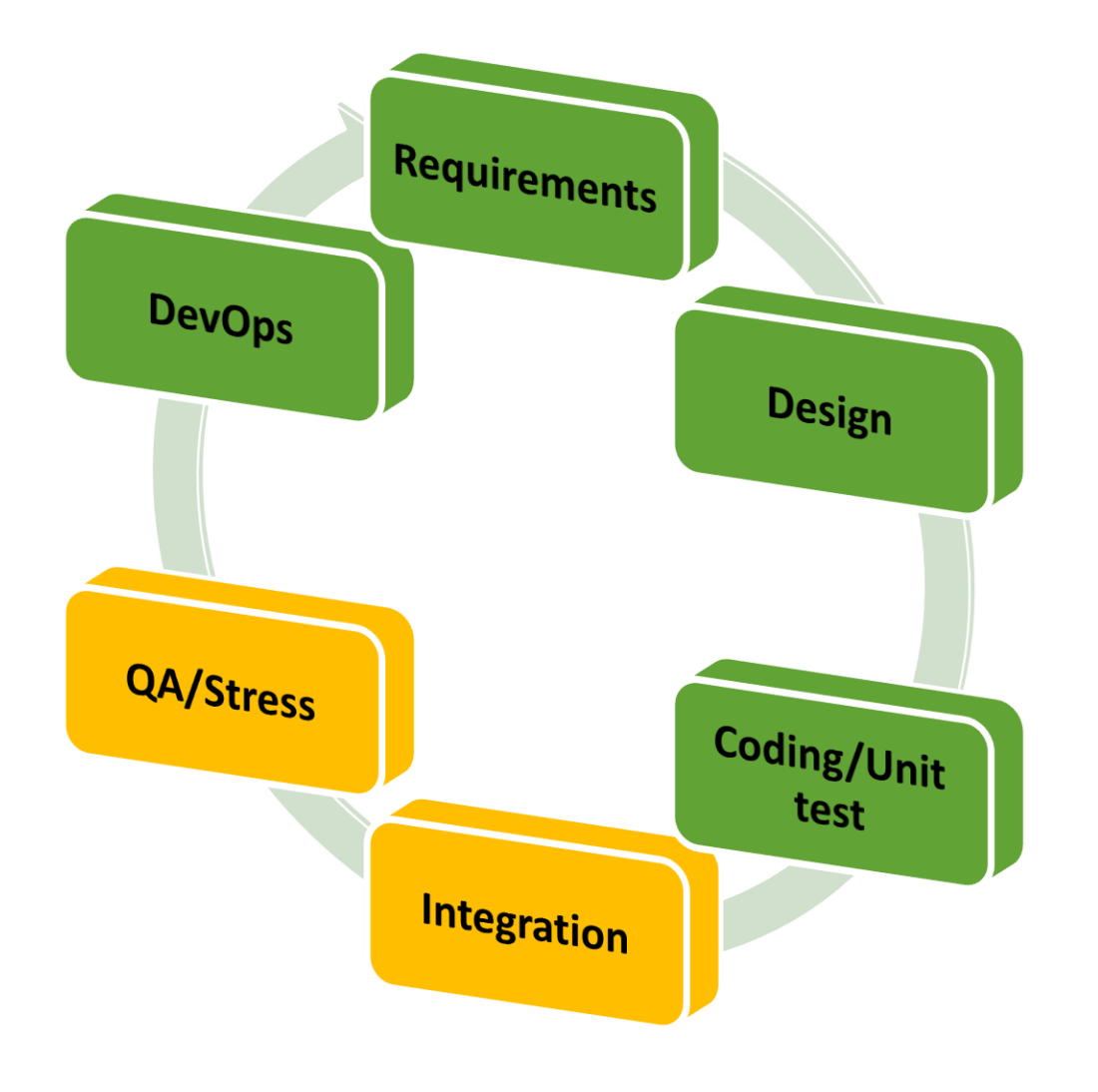

### • Organizational Immaturity:

- **Performance testing is often relegated to** later stage heroics, aka, "fire-fighting" by senior developers
- **Performance stress testing serves as a** final obstacle that must be hurdled prior to release
- Prevailing Trends challenge this status quo: **Example 20 Integration** 
	- □ Agile

- Why aren't performance concerns better integrated into the software development methodologies?
	- not recognized in "Design Patterns" either
	- **u** with the exception of Loosley & Douglas:
		- · Workload
		- **· Efficiency**
		- **· Locality**
		- · Sharing
		- · Parallelism
		- · Trade-off

• Loosley & Douglas, High Performance Client/Server, 1998. **• proposed Design Patterns for performance** 

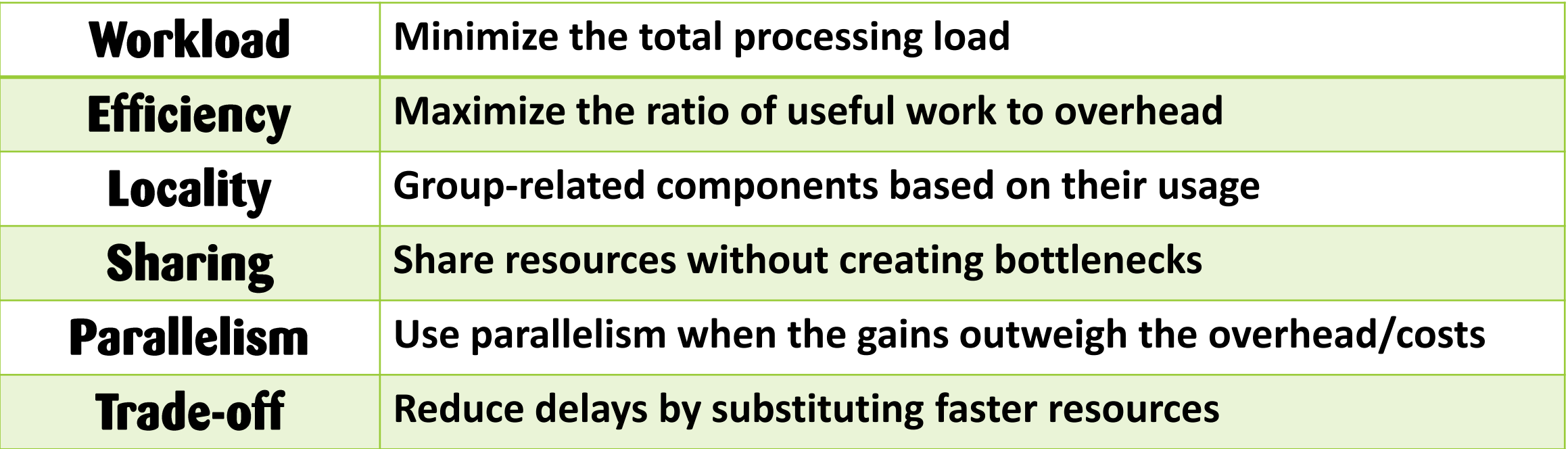

• Smith & Williams, "More New Software Performance Antipatterns: Even More Ways to Shoot Yourself in the Foot", 1998. **Example of the proposed anti-Patterns that reduce performance** 

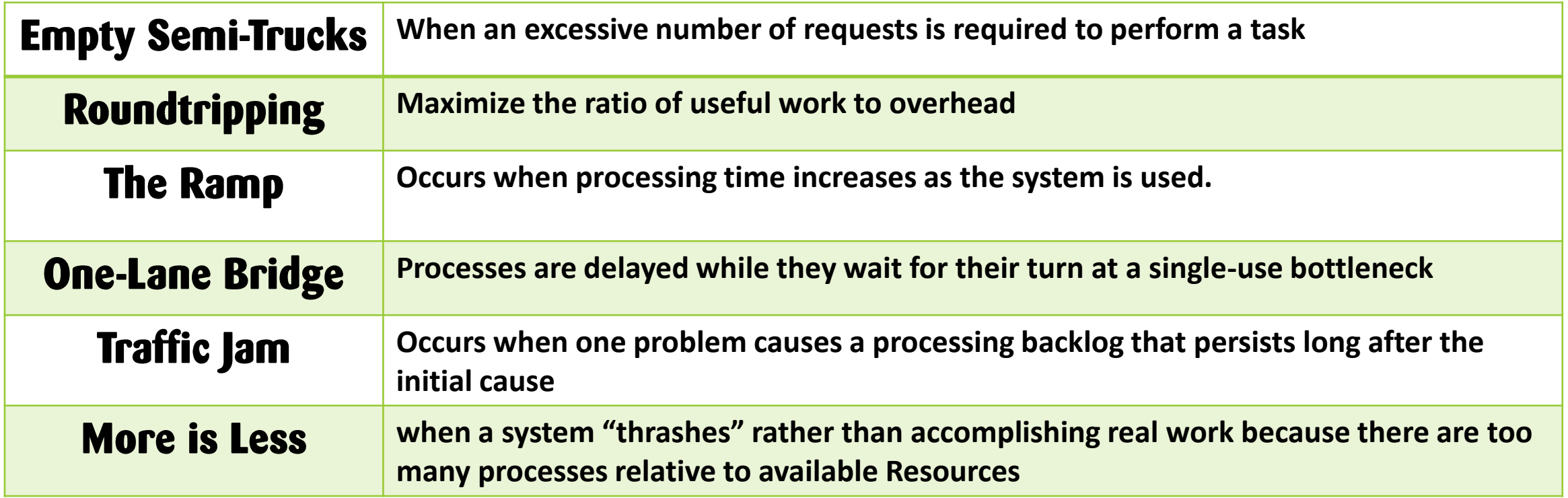

- Concern about "premature optimization" that defers tuning efforts until the code base is stable is valid  $-$  up to a point
- Senior technical staff are heroes that parachute in to investigate & fix performance problems in the latter stages of a project
- But if there is a fundamental design flaw that was baked in early...
	- **If More expensive to fix it in the later stages**
	- a serious enough "flaw" can delay (or even torpedo) the release

- Here are some things that have been tried:
	- **Performance "anti-patterns" approach** 
		- · single-lane bridge
		- · long path
		- · resource bottlenecks
			- · e.g., Resource R is a candidate bottleneck if:
				- 1. it is used by the majority of scenarios,
				- 2. many scenarios that use it are too slow,
				- 3. it is near saturation (>80% of its units are busy),
				- resources that are acquired earlier and released later are also near 4. saturation
		- · layered software bottlenecks

### • Other attempts:

- **Example 6 Generate a model from the specification** 
	- . Markov models of sequence, to queueing models
	- $\cdot$  annotated UML  $\Rightarrow$  Queueing model
	- · Issues:
		- · Validation
		- . Using static analysis to parameterize a model rather than wait for actual run-time measurements

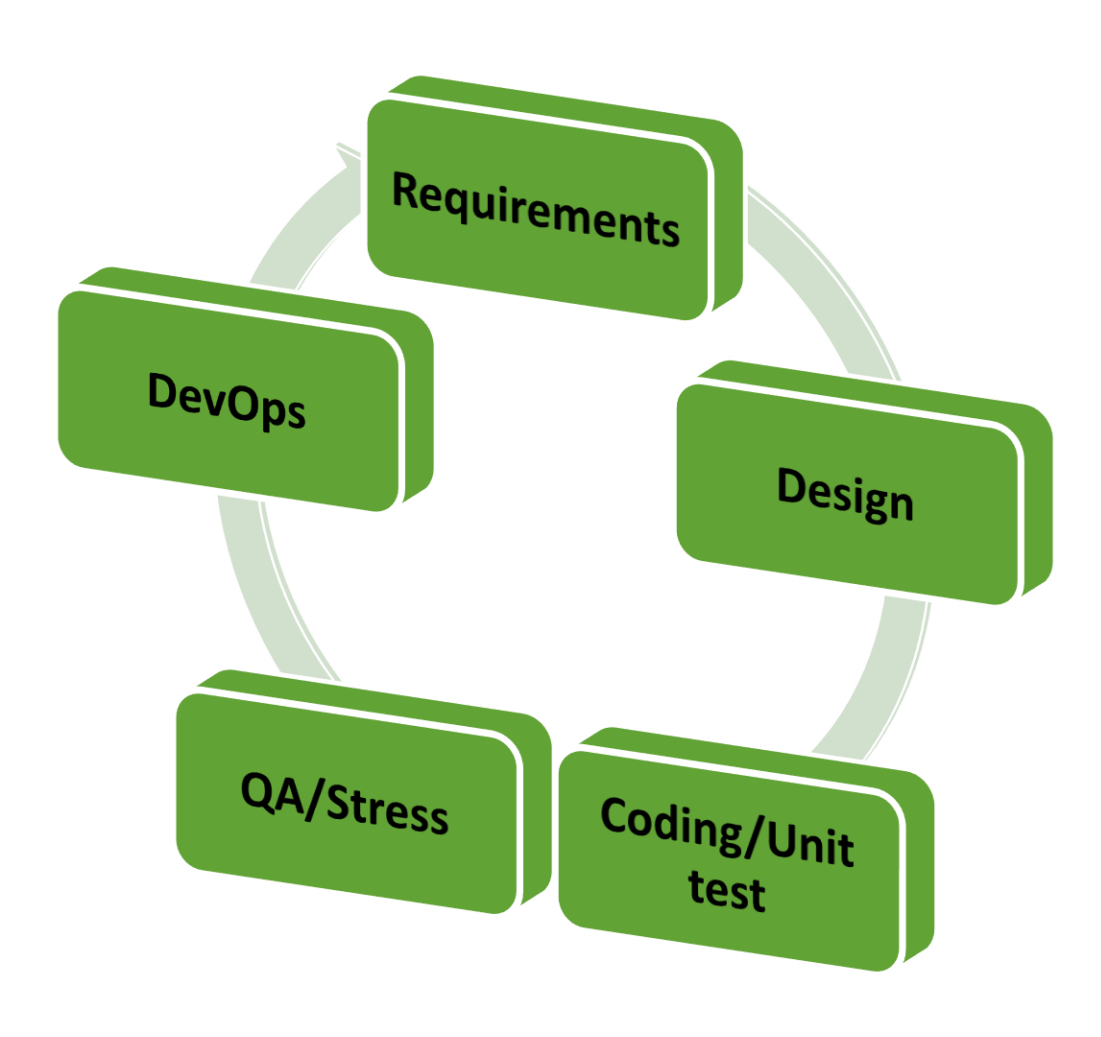

- Day of Reckoning when a major release misses its performance objectives by a wide margin
- *Proactive* performance management
- Continuous improvement model **In Monitor and report on progress/risk** against performance objectives throughout the life cycle

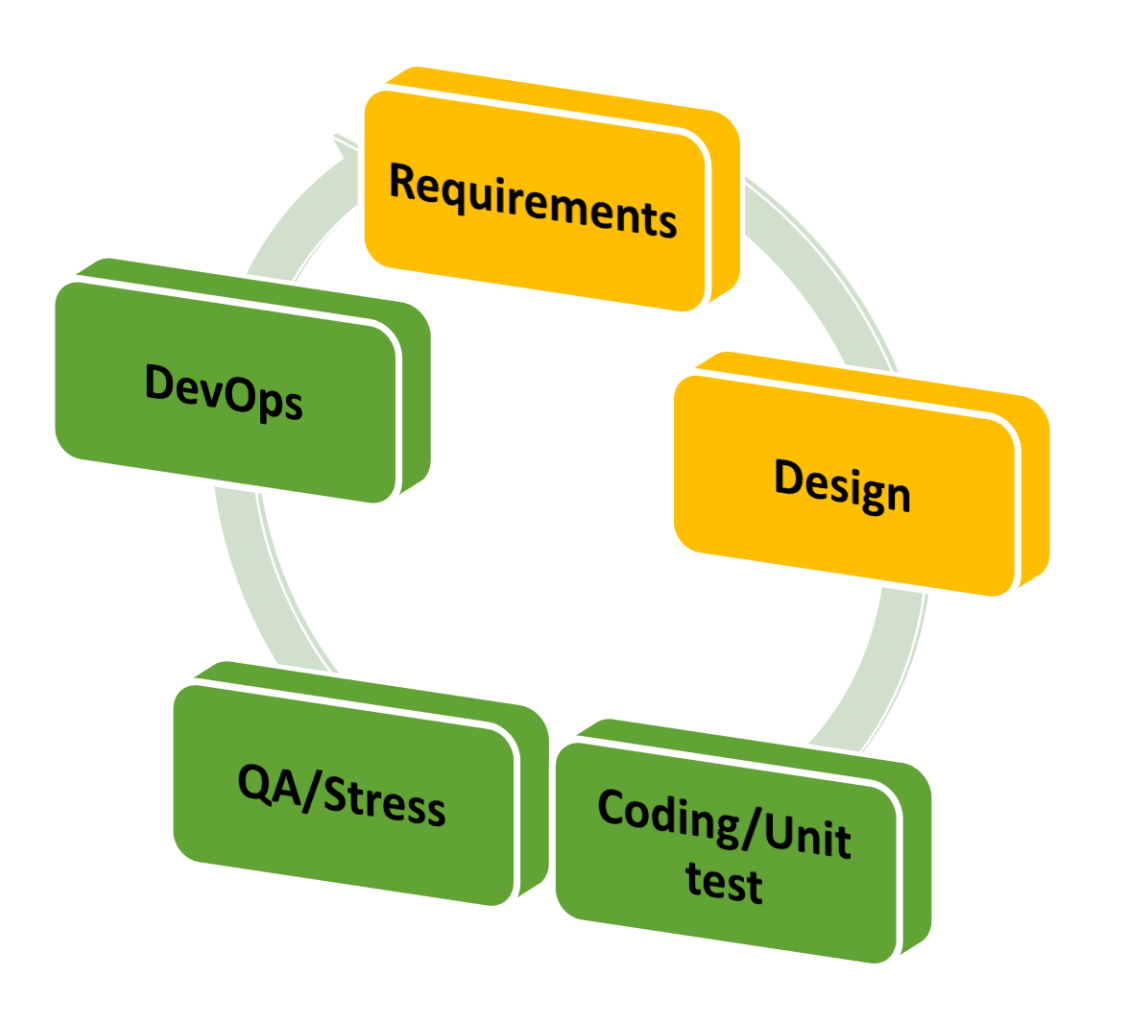

### • Continuous improvement model

- Set *achievable* Performance goals initially based on requirements
	- · Hardware limitations
	- · Scalability limitations
	- **· costs of Parallelism**
- So they can inform design decisions (and early stage scouting)

10/4/2018

## Performance Requirements/Goals

- **· Establishing Performance requirements** 
	- **New features** 
		- · scalability goals
		- . response time goals (focus on the User Experience)
	- Improving existing features where performance is currently a dissatisfier · Is this a competitive issue?

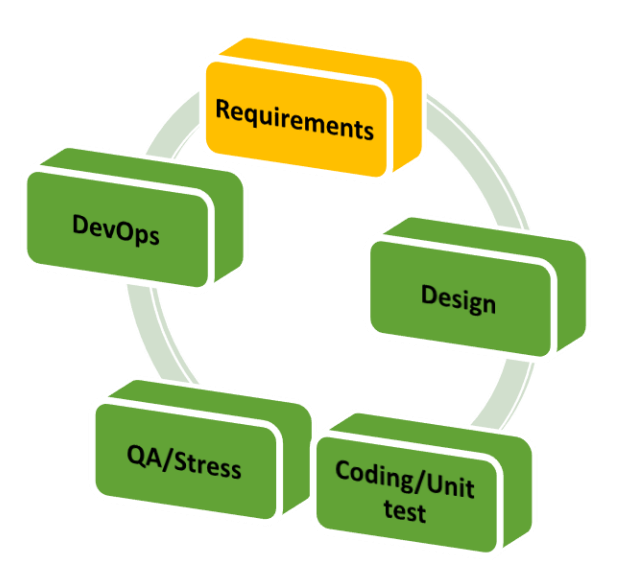

### Performance Requirements/Goals

- Introduction to Scalability Testing
	- 1. Identify the *scalability factors* that impact the performance of your feature
	- 2. Develop a performance budget for the feature based on the costs associated with these scalability factors
	- 3. Built a set of tests that measure the performance of the feature across the key scalability factors (coverage)
	- 4. Run the tests and ensure the performance of the feature remains within the allotted budget

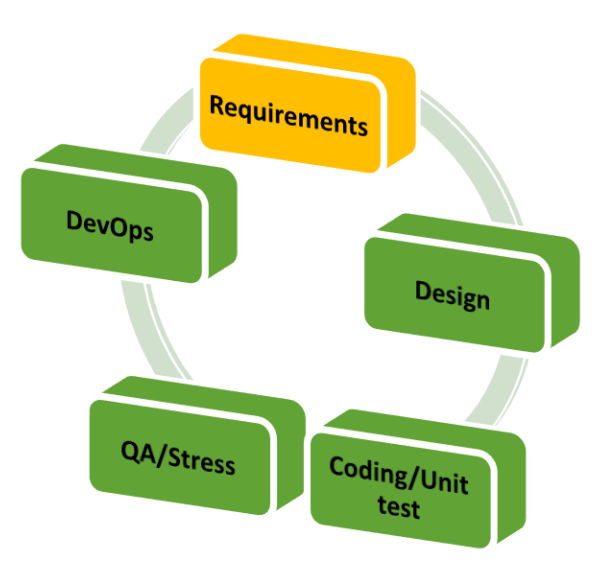

- **Scalability factors that you believe impact the**  $\bullet$ performance of your feature
	- Most of us have an implicit mental model for how the application performs at scale
	- It is only a theory until you prove it, so test this Hypothesis!  $\Box$
	- e.g., consider a Compiler:  $\Box$ 
		- · number of lines of source code in a file,
		- . number of files in a Project
		- number of local variables in a procedure,
		- **number of external variables**
		- · number of Projects
		- · etc.

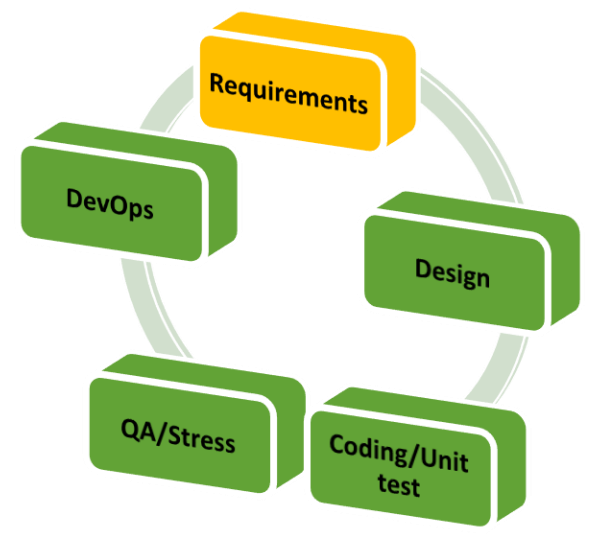

### 10/4/2018

## **Scalability Testing**

- **Scalability factors that you believe impact the**  $\bullet$ performance of your feature
	- It is a theory until you prove it, so test your Hypothesis!  $\Box$
	- **If More than one scalability factor?** 
		- $\cdot$  Number of controls on a web or native application form (C)
		- · Number of elements in a list of tree control (E)
		- · What test coverage do you need?

### Is the full test matrix  $C \times E$ ?

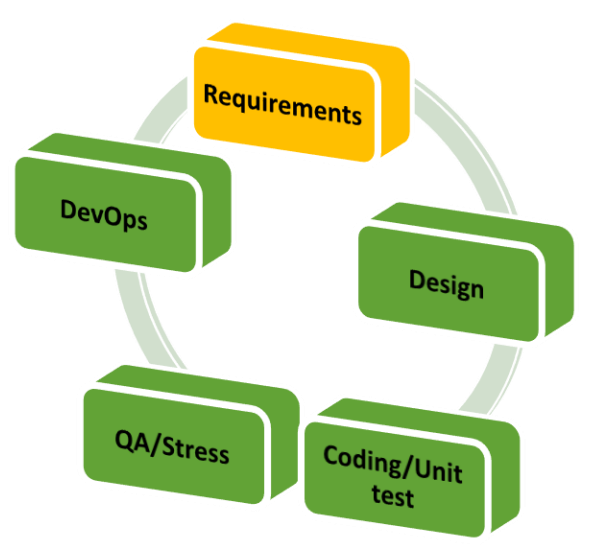

- **Identifying the Scalability factors associated with**  $\bullet$ your feature?
	- e.g. consider the performance of .NET Collection classes  $\Box$ 
		- **Dictionary**
		- **List**
		- **SortedList**
		- **SortedDictionary**
		- **Queue**
		- **Stack**
		- etc.  $\bullet$

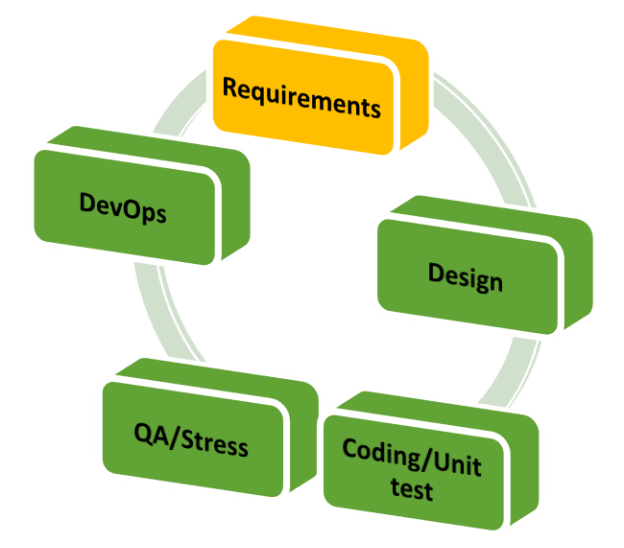

10/4/2018

## **Scalability Testing**

- **Identifying the Scalability factors associated with**  $\bullet$ your feature?
	- e.g. consider the performance of .NET Collection classes  $\Box$
	- scaling Factors:  $\Box$ 
		- # of elements in the collection (i.e., cardinality)  $\bullet$
		- **Access pattern:**  $\bullet$ 
			- **inserts**  $\bullet$
			- deletes  $\bullet$
			- searches  $\bullet$
			- enumerate elements  $\bullet$

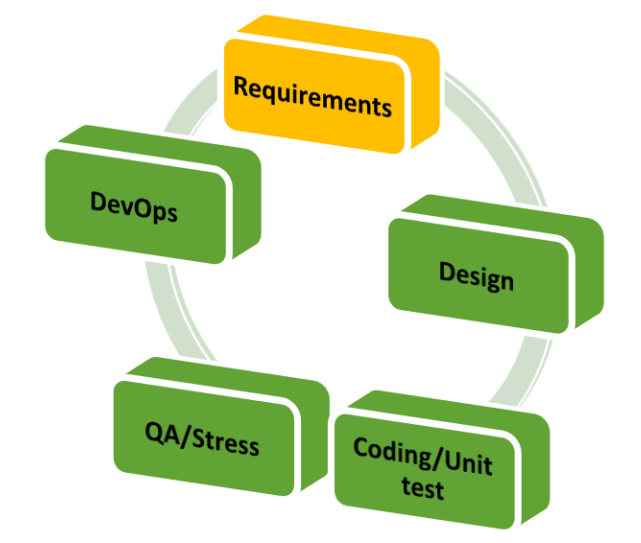

10/4/2018

## **Scalability Testing**

- What are the Scalability factors associated with  $\bullet$ your feature?
	- **Hypothesis that requires validation/testing**  $\Box$
	- scalability Models\*  $\Box$ 
		- · uniform or constant
		- · linear
		- · exponential
		- **· combinatorial**
		- **· log linear**
		- $\cdot$   $log_{n}$

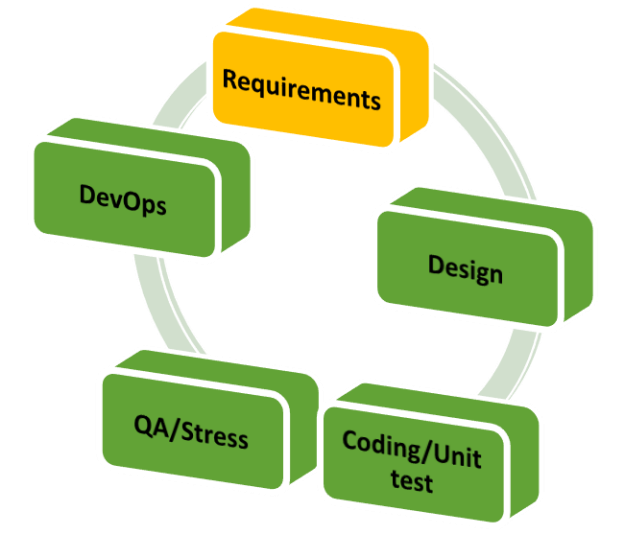

**\* Algorithms and Complexity** 

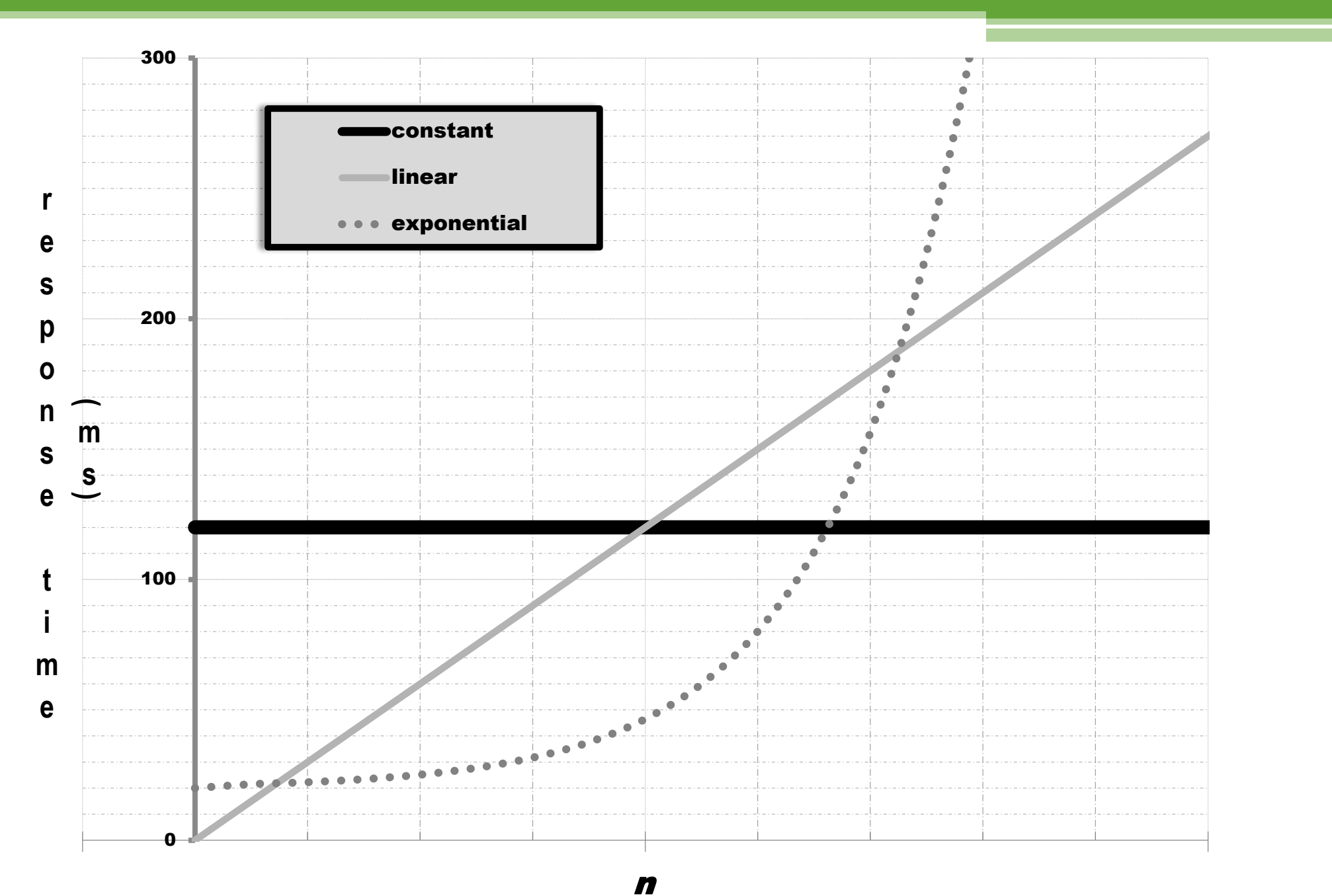

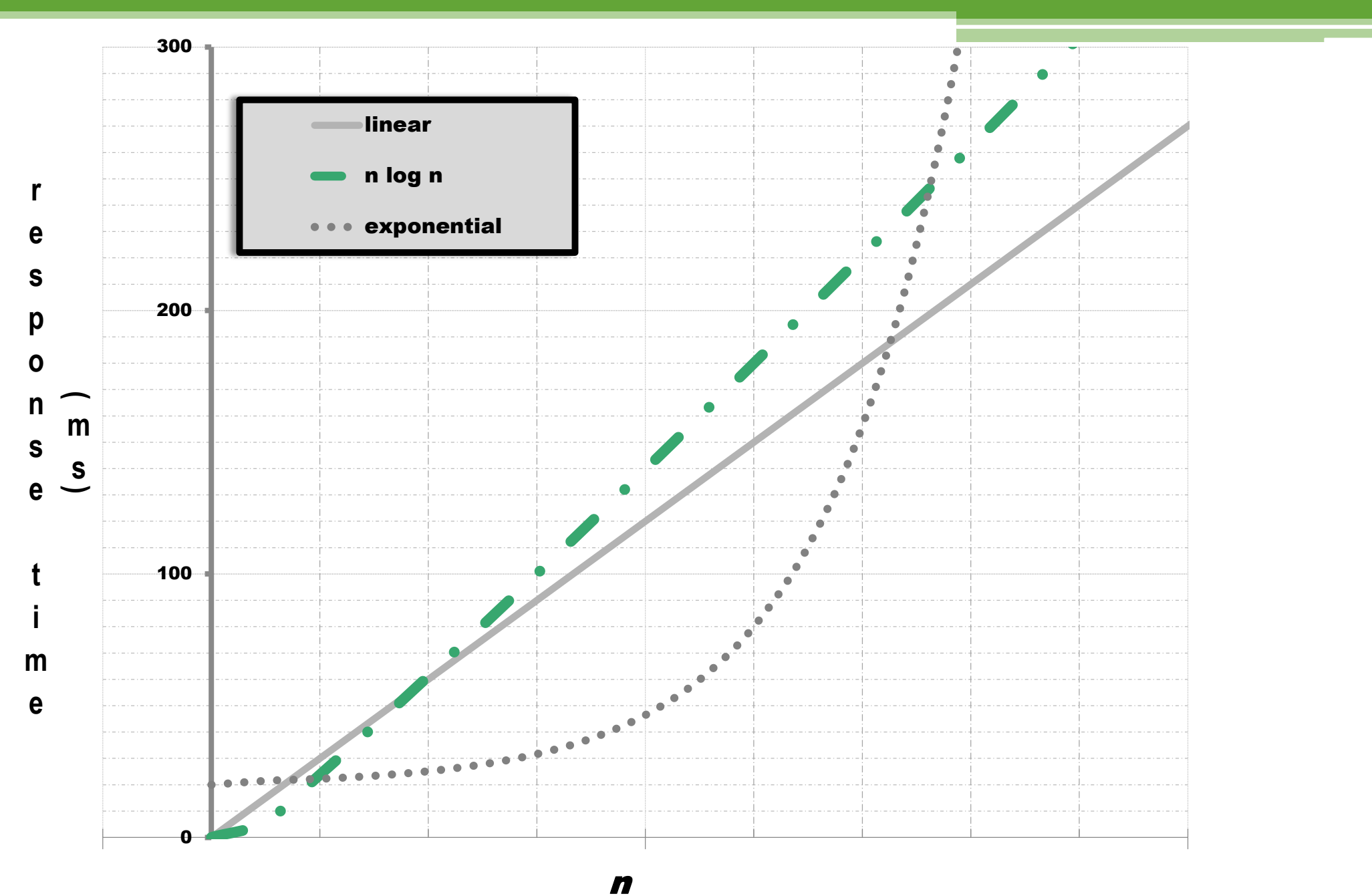

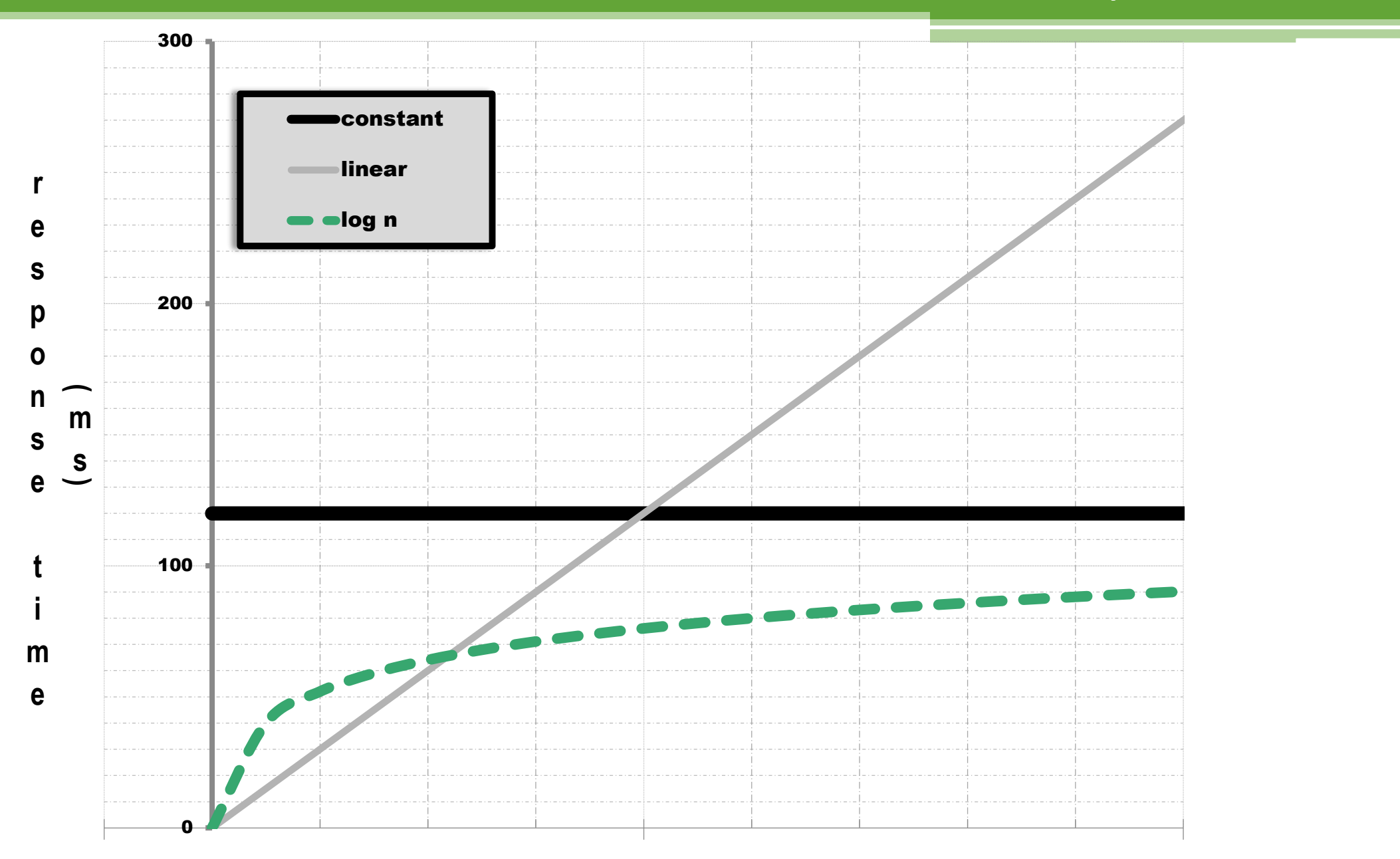

n

- **Scalability Models**  $\bullet$ 
	- · uniform/constant/deterministic : Table look-up using hash codes
	- . linear : search an unordered list or array
	- · log : binary search of an ordered list/tree
	- · log linear: sorting
	- · exponential : NP-completeness
	- · combinatorial : NP-completeness

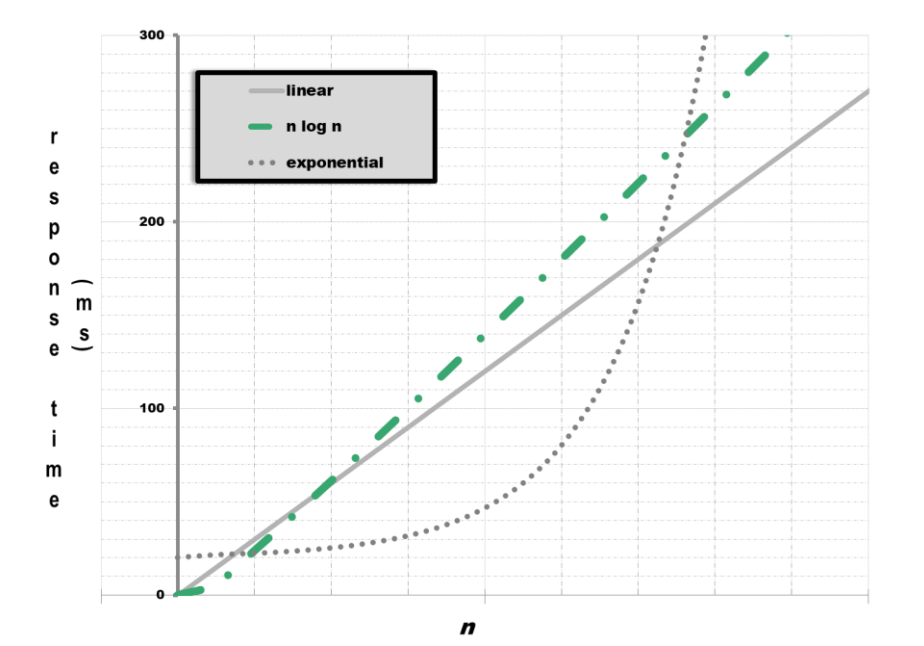

- **Identify the Scalability factors**  $\bullet$ 
	- e.g. consider the performance of .NET Collection classes  $\Box$ 
		- **ICollection<T>Interface**
			- **Add()**
			- **Remove()**
			- **Clear()**
			- **Contains(); ContainsKey() equivalent to Search()**
			- **GetEnumerator();** 
				- **Current**
				- **MoveNext()**

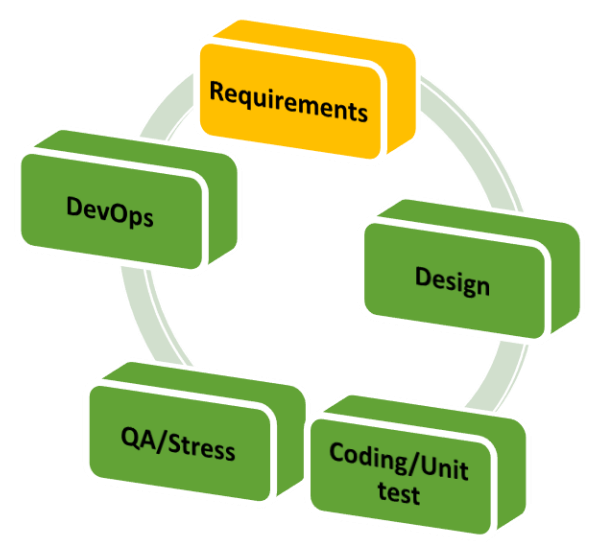

**Scalability factors associated different .NET Collection classes**  $\bullet$ 

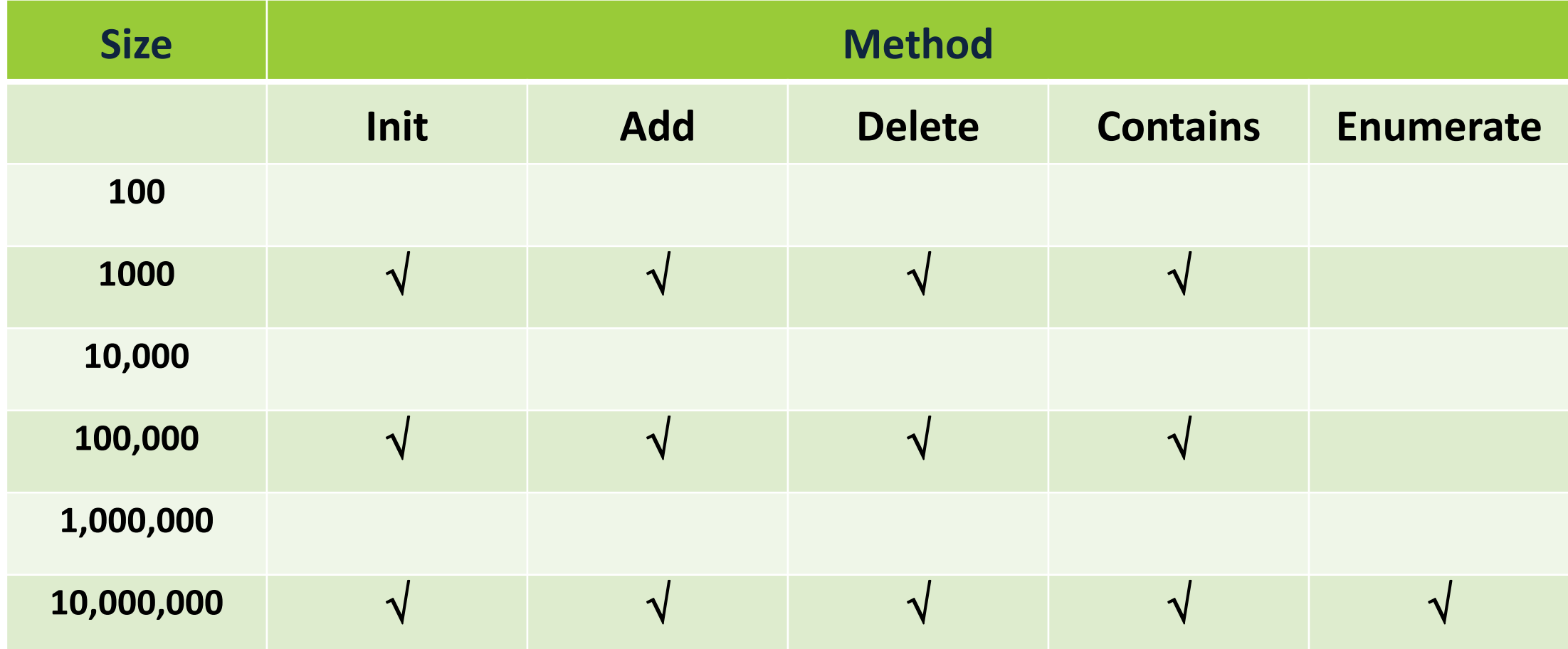

### **Scalability of** the Collection classes...

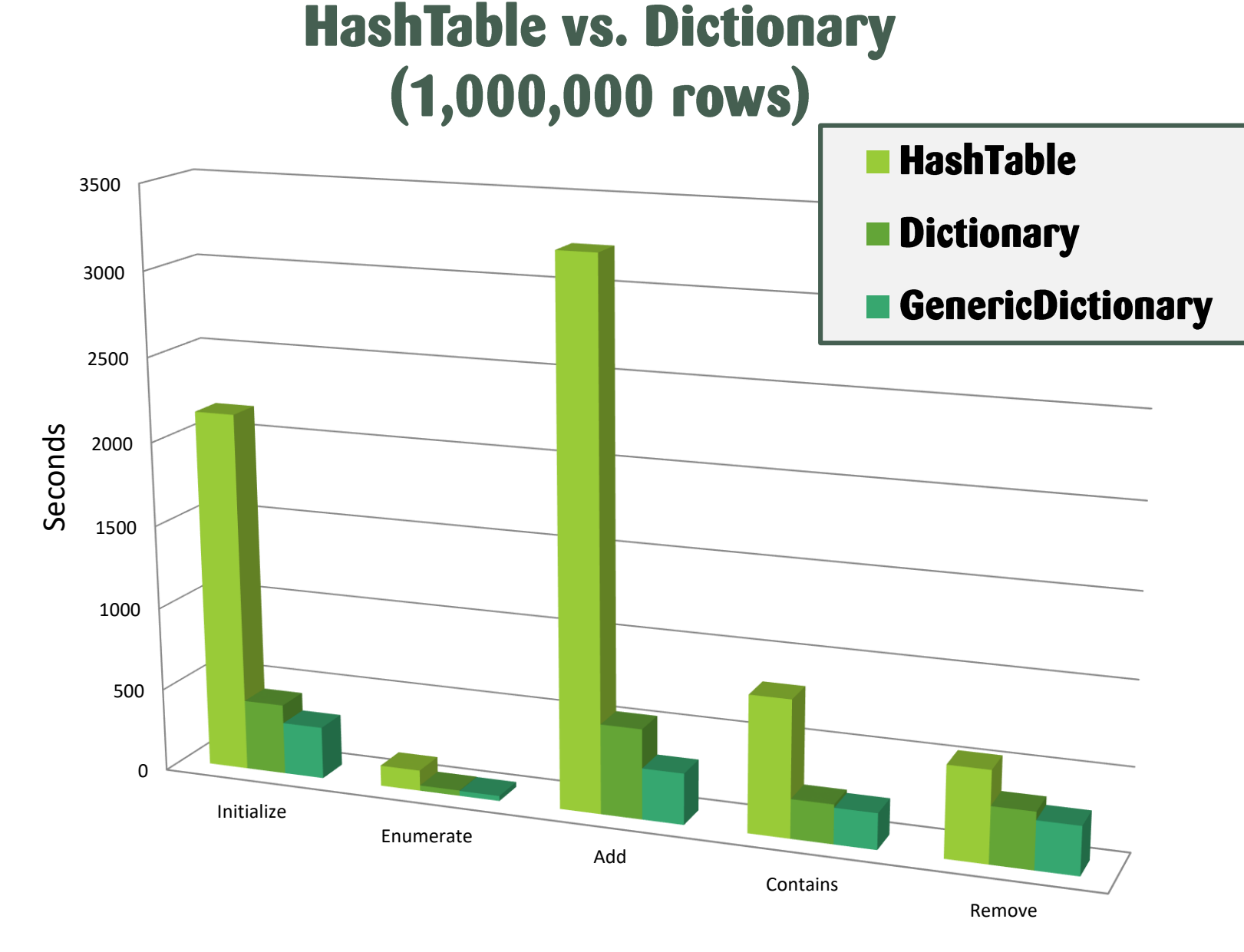

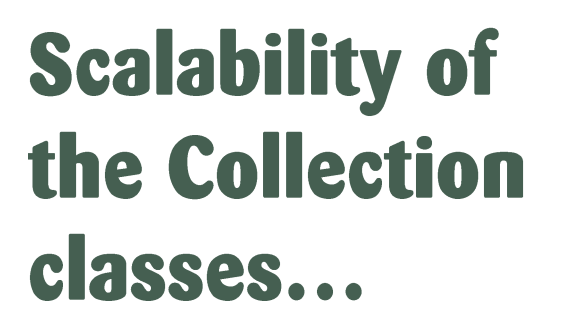

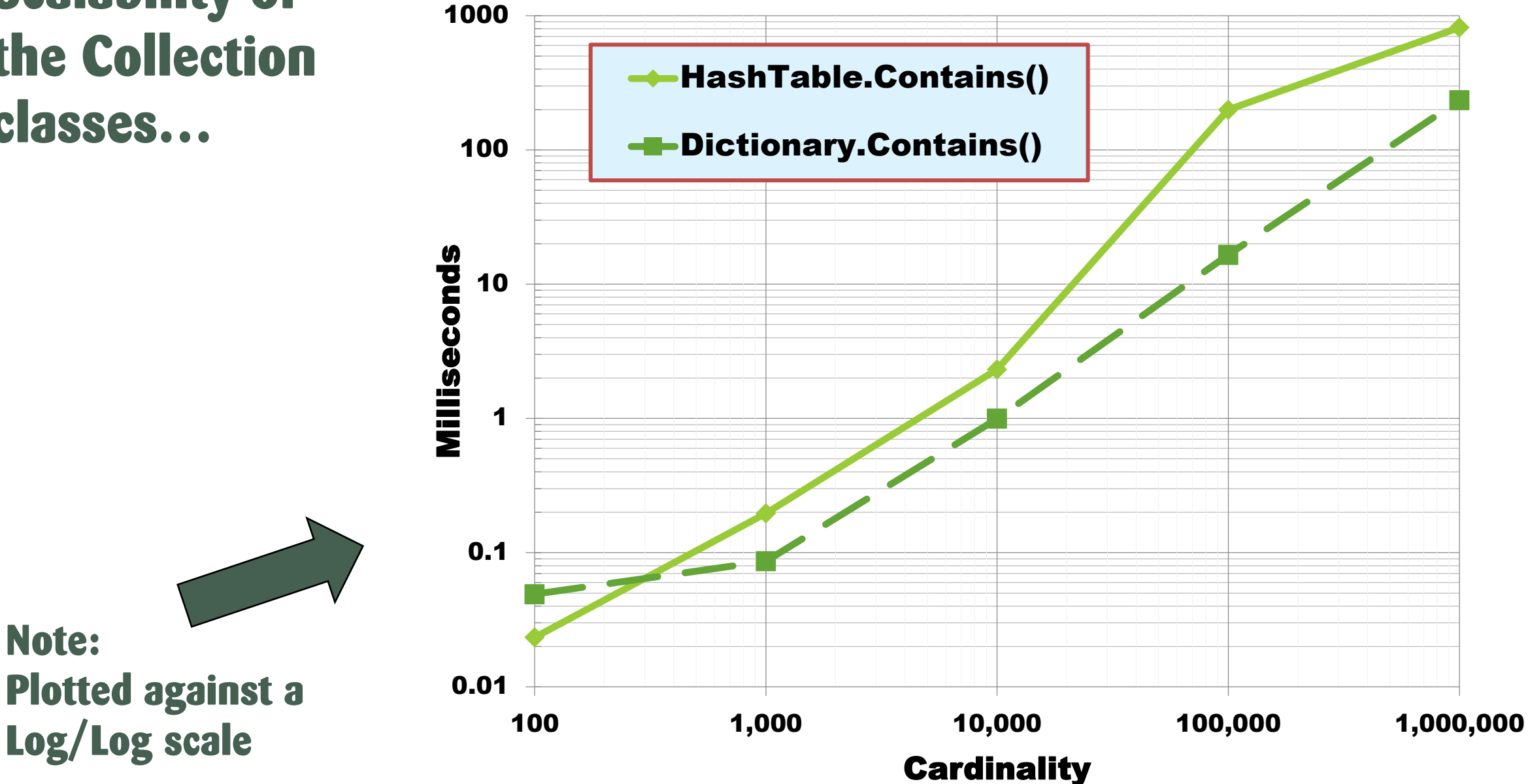

**Note:** 

### **Scalability of** the Collection classes...

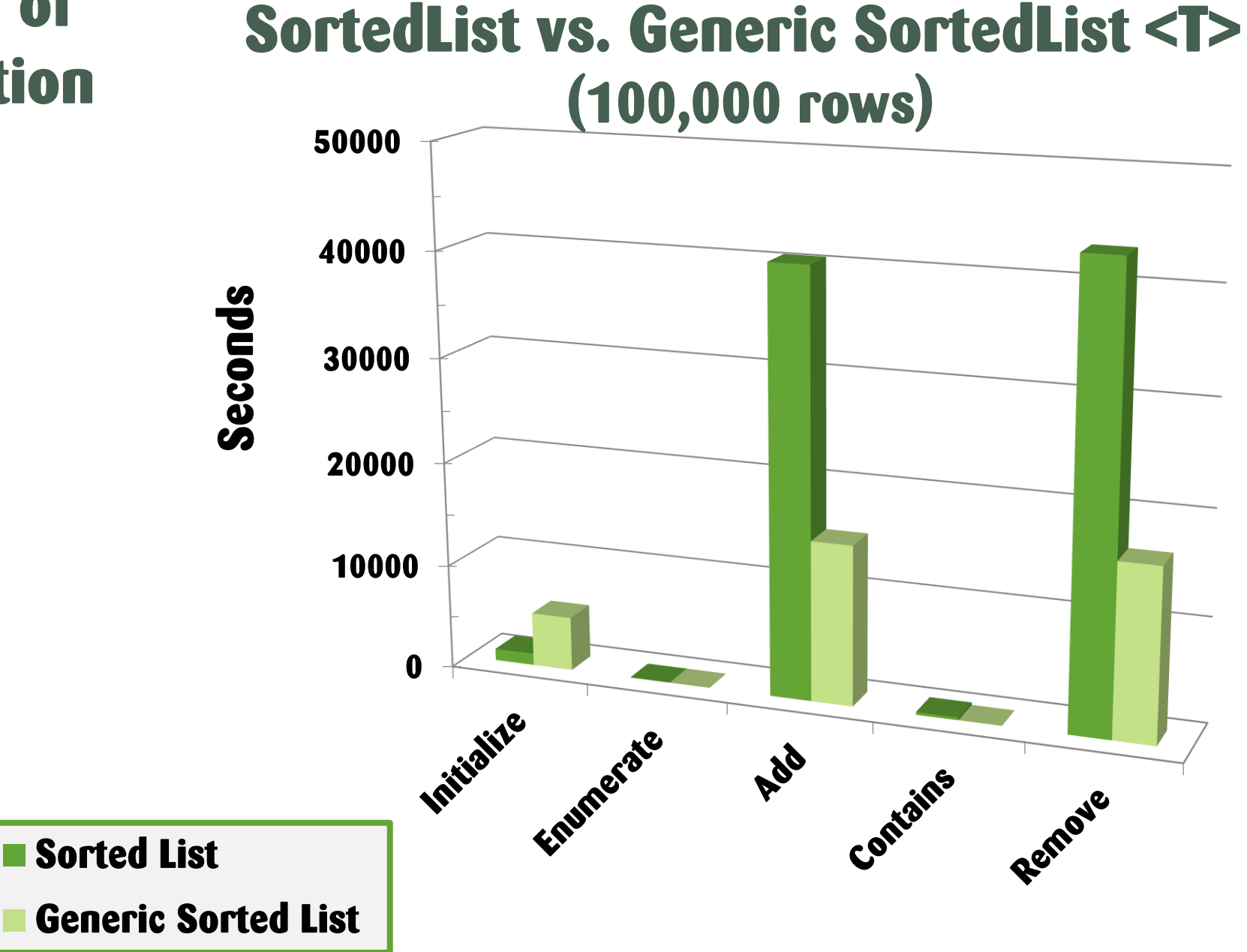

10/4/2018

## **Scalability Testing**

- · Discussion:
- 1. How much of the actual response time do the factors from the scalability Model explain?

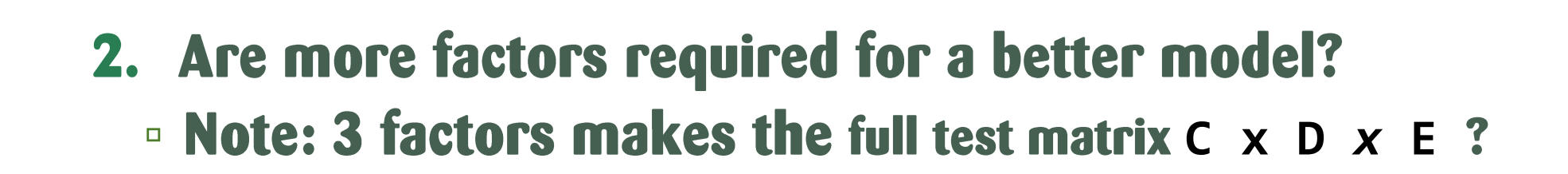

### 3. Why not just use curve-fitting?

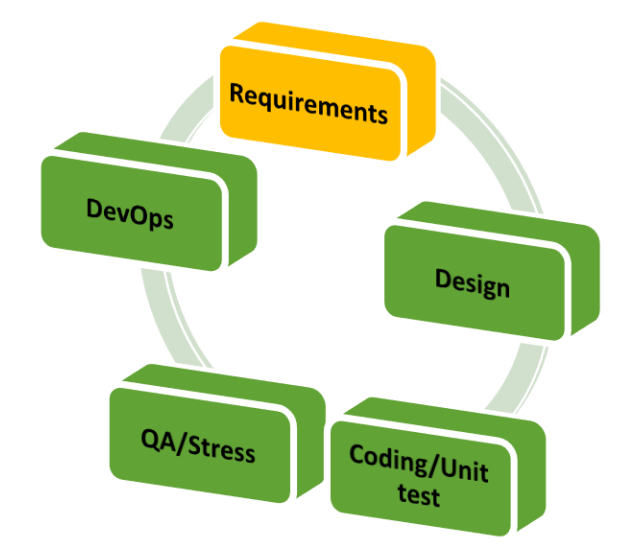

## Response Time (UX)

- Application response time is an important aspect of the User Experience
	- often highly correlated with User Satisfaction, **Fulfillment rates and Abandonment rates**
- Given a new UX scenario, how can I set an achievable Response Time goal?
- . Are there industry Standards and Best Practices, derived from Human Factors research, that can inform this decision?

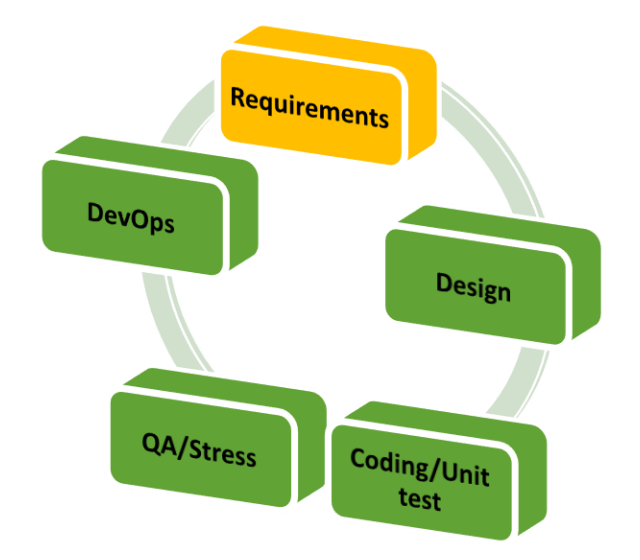

- Application response time is an important aspect of the User **Experience**
- Given a new UX scenario, how can I set an achievable **Response Time goal?**
- . Are there industry Standards and Best Practices, derived from Human Factors research, that can inform this decision?

### **Psychology of Human Time Perception**

- Ben Schneiderman, "Response time and display rate in human performance with computers," ACM **Computing Surveys, Sept. 1984.**
- Barber & Lucas, "System Response Time Operator Productivity, and Job Satisfaction", CACM, 1983.
- Steve Seow, Designing and Engineering Time, 2008.

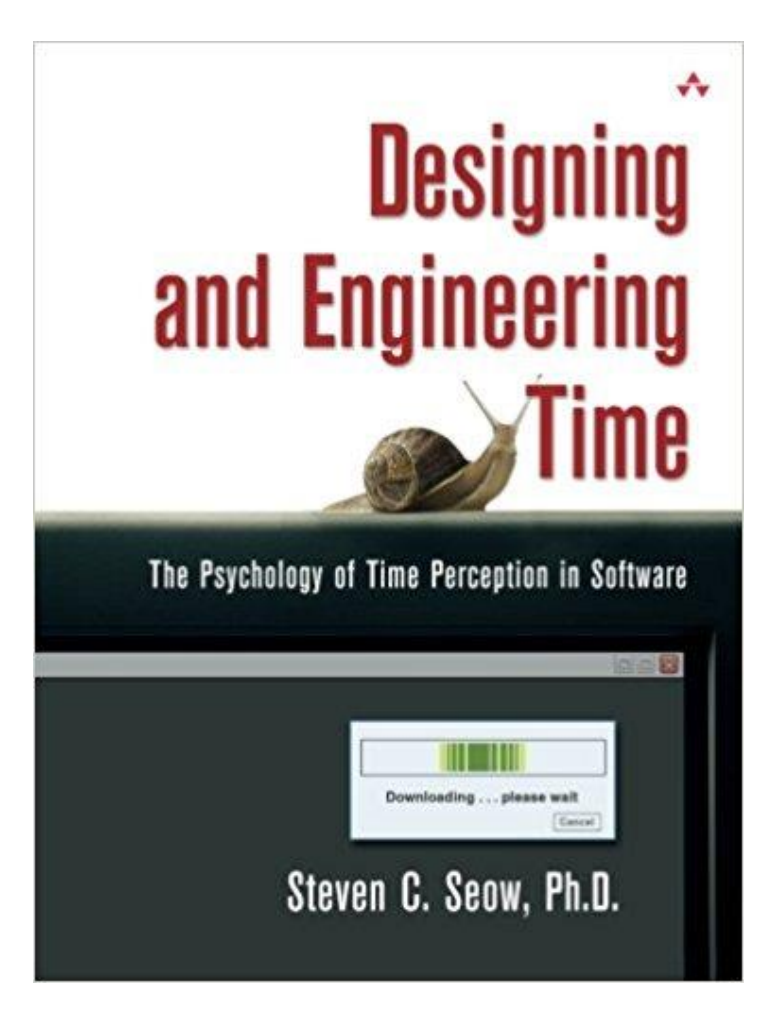

Available at<https://www.amazon.com/Designing-Engineering-Time-Psychology-Perception/dp/0321509188>

### 10/4/2018

## **Psychology of Human Time Perception**

- While Wait Time duration can be measured objectively, waiting is experienced subjectively.
- Time perception has physiological components, but time perception is based mainly on expectations.

**Seow argues that Weber's Law of a Just Noticeable** Difference (JND) also applies to time perception

### **Duration JND ~ 20%**

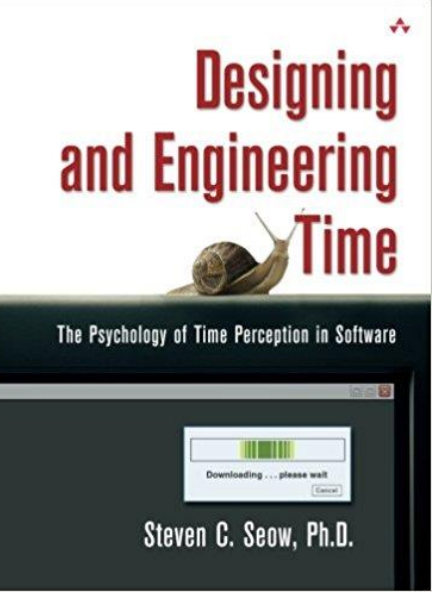

### 10/4/2018

- Other Human Factors research shows Users experience a higher state of "anxiety" when response times are poor or erratic.
	- **Error rates increase in the face of unexpected variability**
	- **for additional insight, see: Kahneman, Thinking, Fast and Slow**
- Consider some long running scenario:
	- 1. Can we speed it up?
	- 2. Can we make it appear faster?
	- 3. Can we get customers to tolerate better the current level of performance?

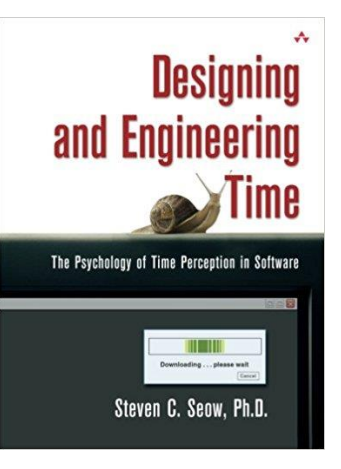

**Designing** 

and Engineering

The Psychology of Time Perception in Soft

Steven C. Seow, Ph.

## **Psychology of Human Time Perception**

### . Seow suggests four categories of interactive response time:

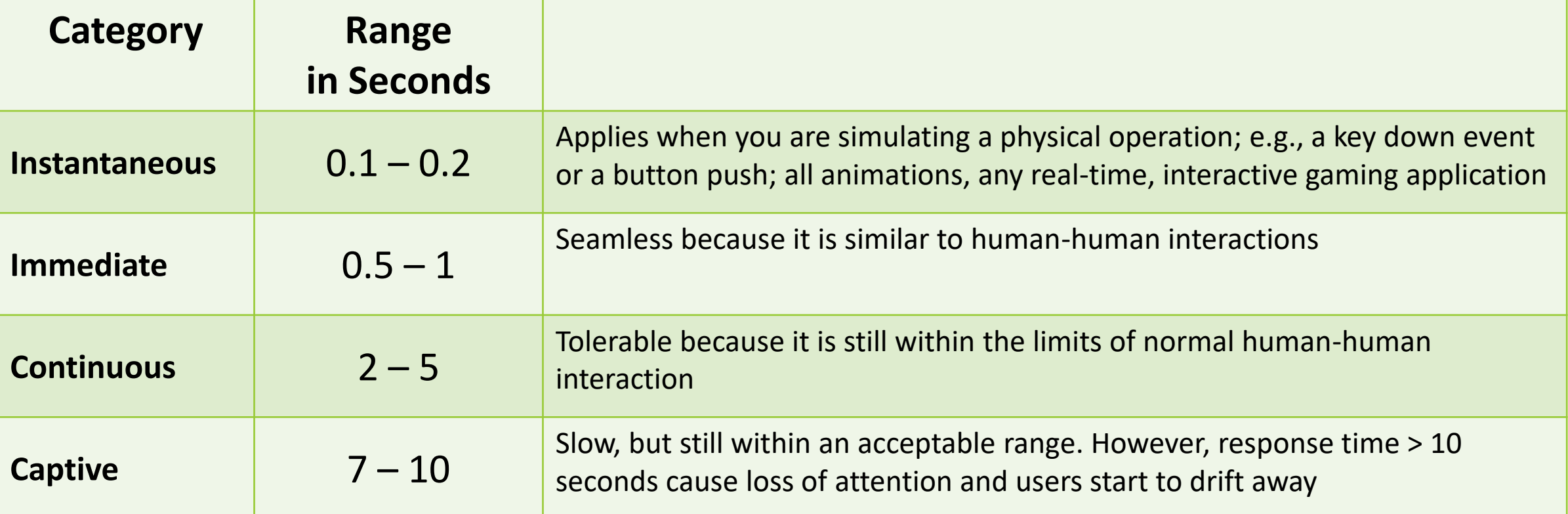

- Seow's four (actually 5) categories are consistent with "industry standard" guidelines
- **Department of Defense Design Criteria Standard: Human Engineering. MIL-STD 1472F.** Available at http://hfetag.dtic.mil/docs-hfs/mil-std-1472f.pdf.)
- **Department of Defense Technical Architecture Framework for Information** Management (TAFIM). Volume 8: DoD Human Computer Interface Style Guide.
- Smith, S. L and J. N. Mosier (1986). Guidelines for Designing User Interface Software: **ESD-TR-86-278.** Bedford, MA: The MITRE Corporation.

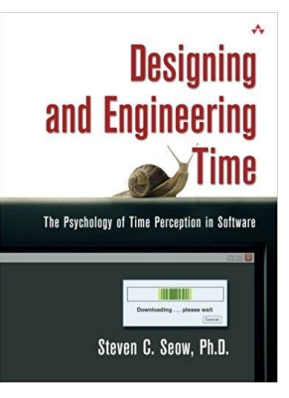

### 10/4/2018

- Performance is relative to expectations
- "Captive" category:
	- **Instead of being held in captivity, Users need to be able to** escape out of interactions experiencing long delays
- > 10 seconds Response Time
	- **Seow recommends trying to rein in User dissatisfaction at** this point:
		- · use of a Progress bar
		- · send other feedback

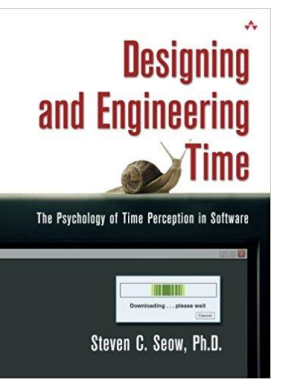

- What if the customer is captive to your app?  $\bullet$ 
	- □ e.g.,
		- · using an online banking application to pay a bill
		- purchase something on Amazon using an Amazon app
	- **Example 2 Customers are often captive to your application!**
	- □ So, if you cannot improve it, you can at least try to make the waiting experience (relatively) more pleasant
		- Even if it takes more than 10 seconds to process the Request!  $\bullet$
	- Best Practice is to assume an intelligent, adaptive customer...  $\Box$ 
		- Someone just like you  $\odot$
	- Remember, familiarity with the application creates a set of expectations with regard to its performance
		- **· Corollary: Instrument your application!**

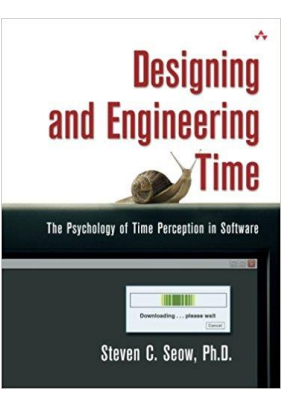

10/4/2018

# Response Time (UX) requirements

### • For new UX scenarios,

- **Break into separate Request: Response sequences**
- **· For each Request: Response sequence,** 
	- · prepare a resource budget (UI, CPU, IO, Network)
	- . if the budget exceeds 1-2 seconds, then decompose the scenario further
- Also, prepare an "expert" interface where the experienced User can execute the scenario with fewer, but more timeconsuming interactions

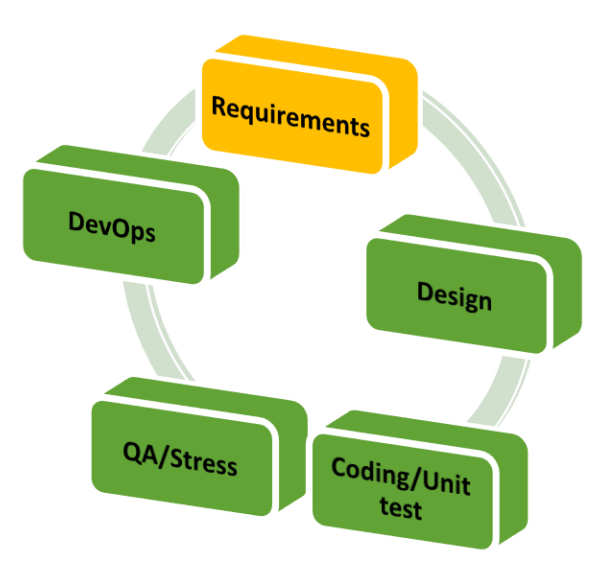

# Response Time (UX)

- For an existing scenario,
	- **Gather timings for the current system: these establish a baseline, setting current customer expectations**
	- Any performance improvement must be noticeable (Weber's  $Law):$ 
		- $\cdot$  i.e., the new performance baseline must be at least 20% faster than before
- . Weber's Law cuts both ways!
	- $\cdot$  Performance regressions that are  $\leq$  20% are also not perceptible

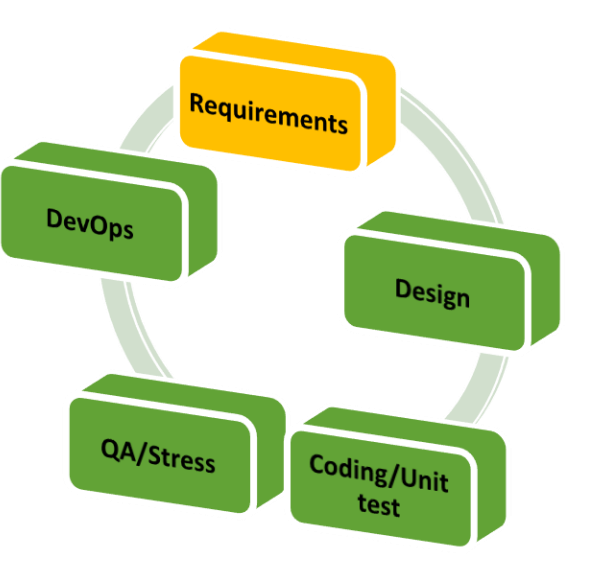

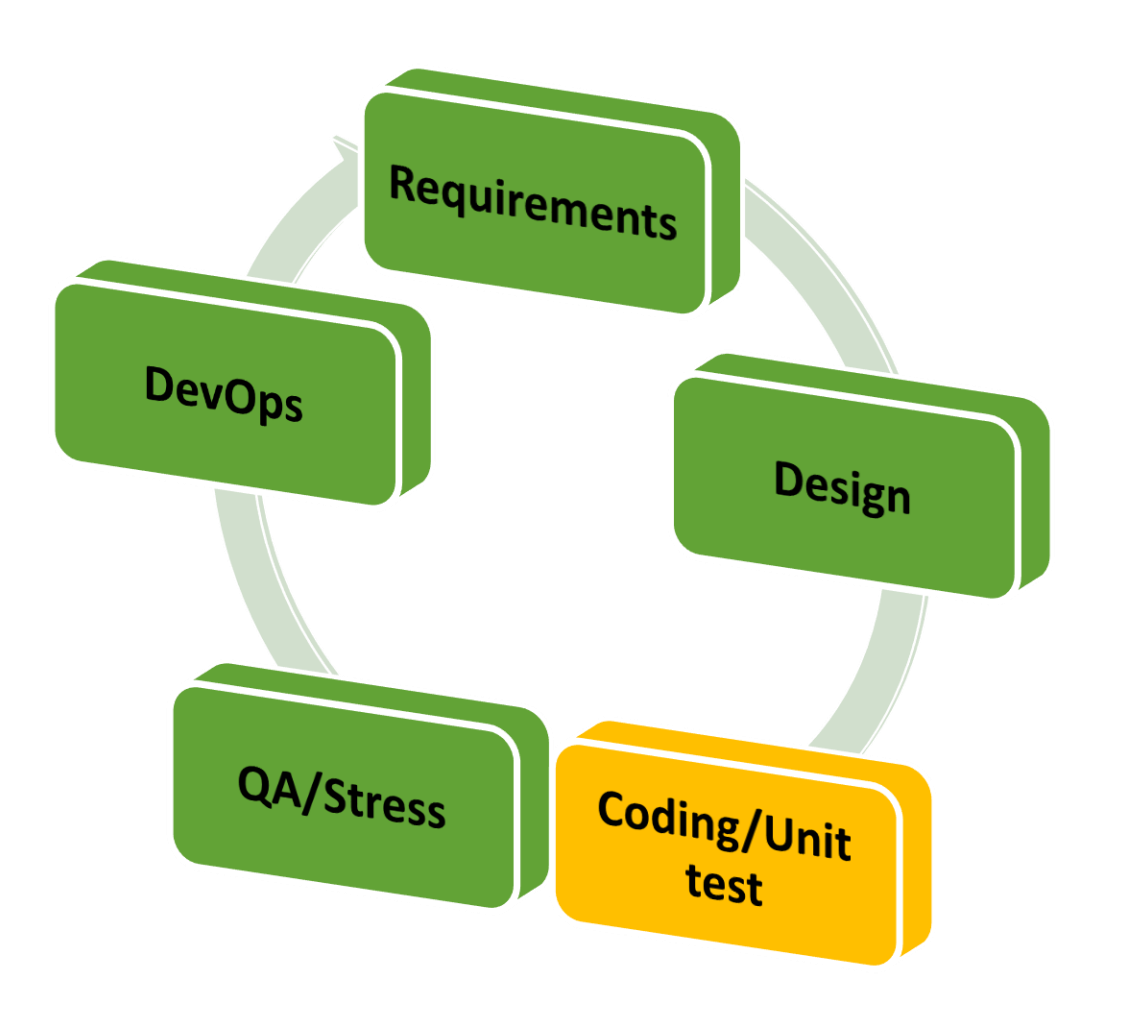

### • Continuous improvement model

- **Performance tests performed early** and often so progress against goals can be monitored
- **Automated performance testing** 
	- · Instrument early and test often
	- · Every unit test can also be a Timing test!
- **Performance Quality gates to detect** problems *prior to integration*

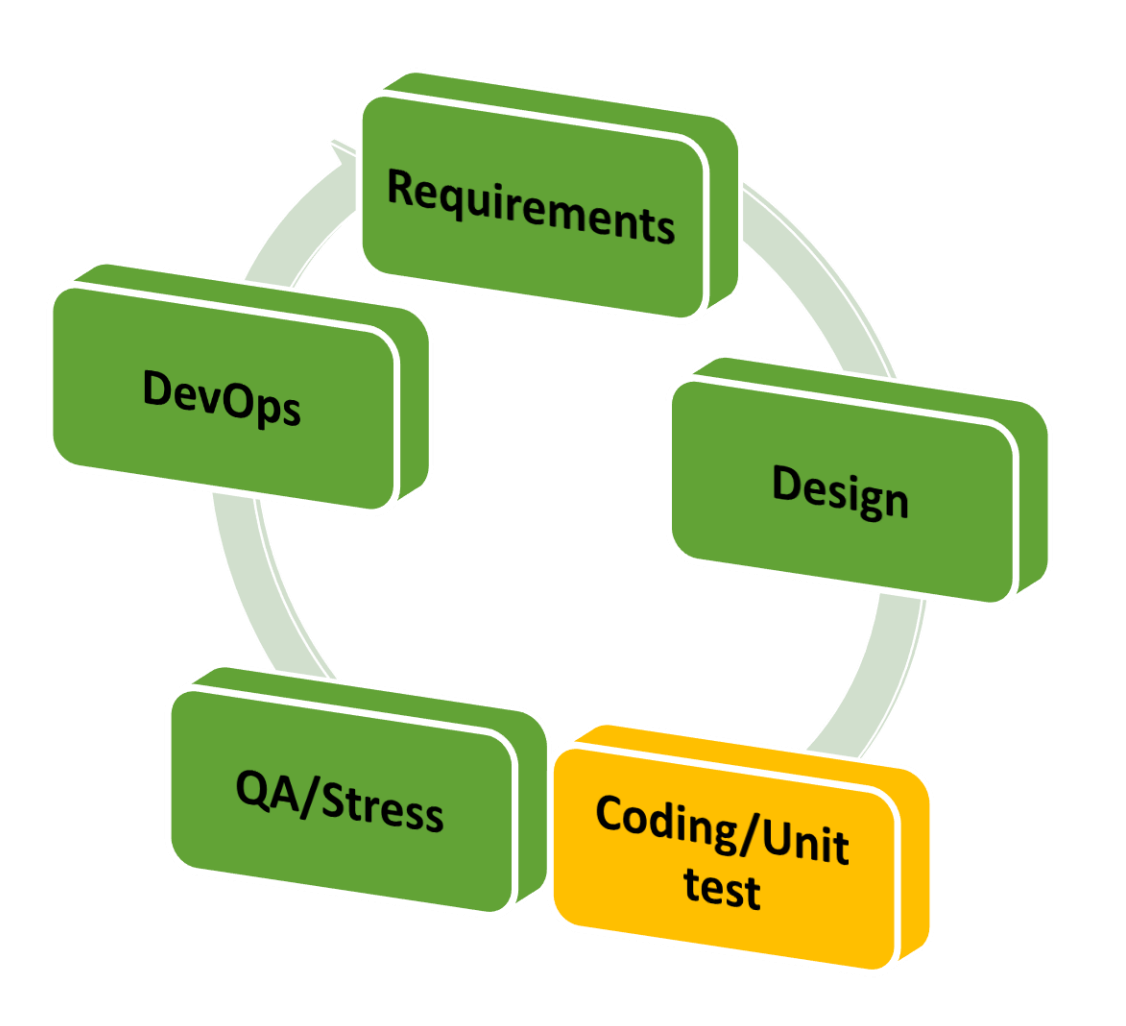

### • Two types of performance tests

- **Timing tests**  $\Box$ 
	- · shows current performance levels, compared to the performance objectives
	- · every unit test can also be a timing test
- **Performance Quality gates to detect** problems *prior to integration* 
	- . Understand how any new code impacts current performance levels
	- **Block integration of new code into Main**  $\bullet$ branch that impairs performance

- Instrument the application **• Minimally intrusive!** 
	- **Easily understood semantics**
	- **Simple, intuitive interface**

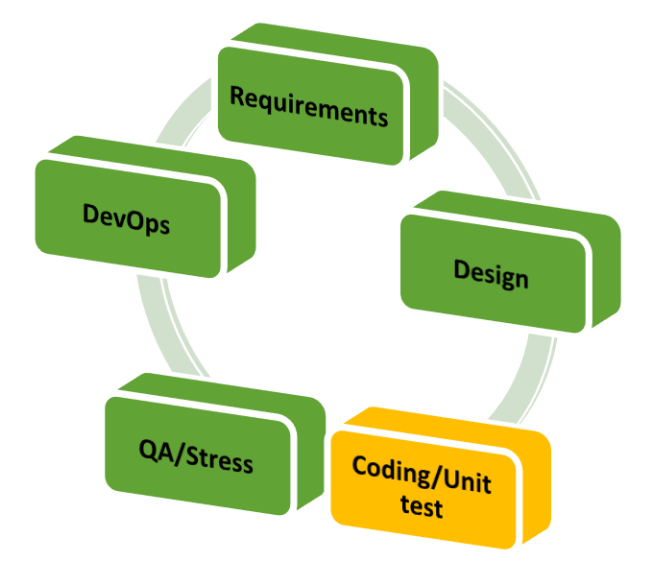

- **Embedded timing code should be standardized** 
	- $\cdot$  enables tool development (e.g., service level reporting)
- Needs to work in the lab, but being available to work in production (dynamically) is a major benefit

- Instrument the application
	- **Elightweight, but accurate CPU & Execution time**
	- **Event-oriented:** 
		- **Scenario.Start() : Scenario.End()**
	- **Example 1 Minimally intrusive**
- Test early and test often
- Goal:
	- **Make every unit test a timing test!**

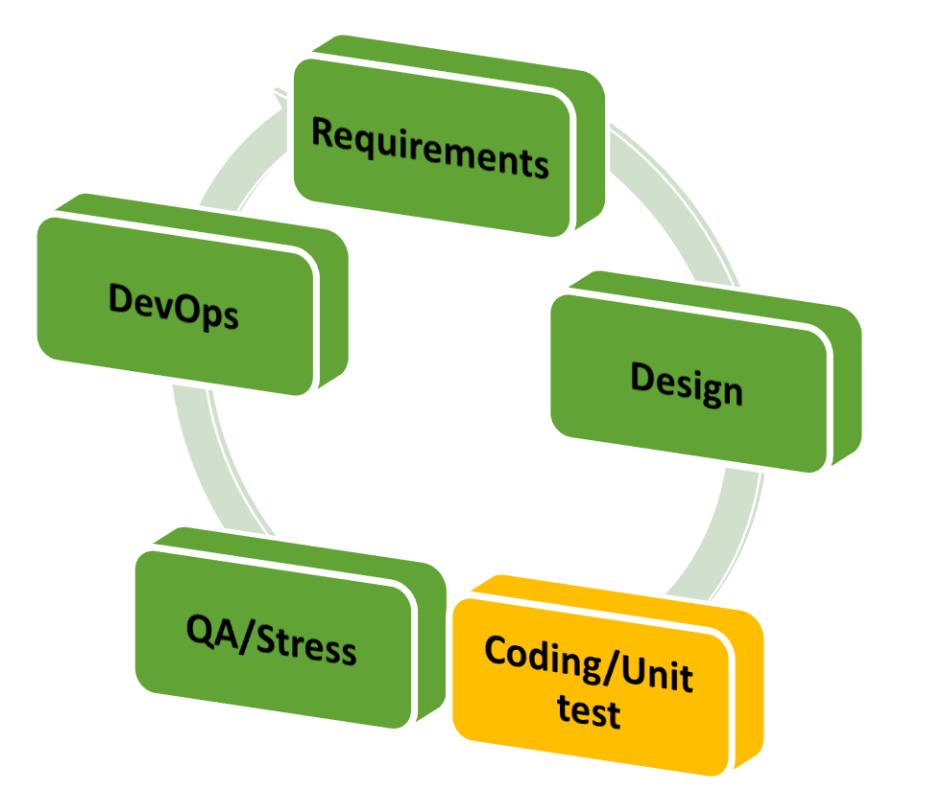

- Instrument the application
	- **Examples:** 
		- · ARM (HP and IBM joint initiative)
		- **· Custom Instruments in MacOS (link)**
		- · HTTP timing interface: RUM
		- · Visual Studio MeasurementBlock
		- · Scenario class library (.NET)
			- · Event-oriented

Scenario.Start():Scenario.End()

- · hierarchical (i.e., parent : child)
- · dynamic (leveraging ETW)

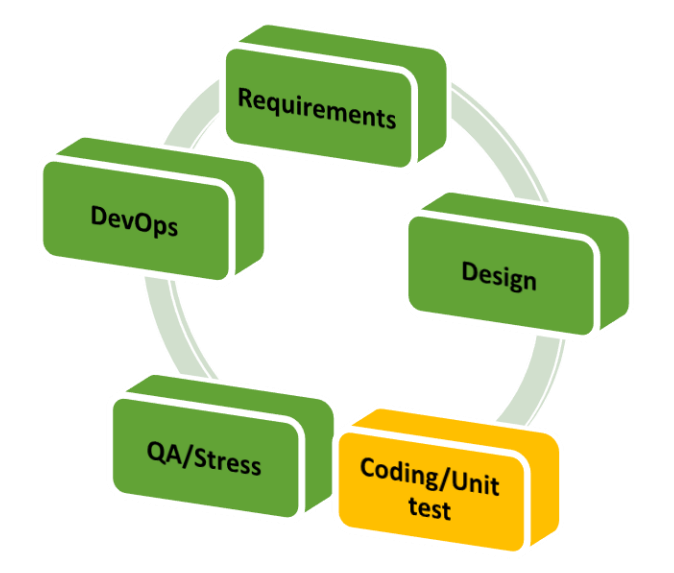

- Hardware clocks
	- □ e.g.,
- rdtsc
	- **namies** momentum read timestamp counter instruction
	- **Example 11 Introduced with the Pentium II**
	- **latency < 100 cycles (much faster on AMD and current Intel hardware)** 
		- pipeline effects make it unsuitable as a reliable timer for very small numbers of instructions
	- **originally implemented as a Cycle Count, incremented each processor cycle:** uint64
	- **Except of See my blog for details**
- OS Timers
- . NET base classes

- Hardware clocks
	- **Example 1 rdtsc instruction**
- Windows OS Timer services
	- **Example 100 nanosecond clock counters**
	- □ GetTickCount()
		- the number of milliseconds that have elapsed since the system was started
		- · (ticks actually occur every 15.6 ms.)
	- *nultimedia timer*
	- **QueryPerformanceCounter() & QueryPerformanceFrequency()**
	- **QueryThreadCycleTime(hThread,CycleTime)** 
		- · instrumented thread Dispatcher: rdtsc issued at every context switch
- . NET base classes

- Hardware clocks
	- **Example 10 rdtsc instruction**
- OS Timers
	- **QueryPerformanceCounter()**
- . NET base classes
	- □ Stopwatch()
		- . Use case: embed object in your application; remove prior to shipping
		- **Stopwatch.StartNew, Start, and Stop Methods**
		- **Stopwatch.Elapsed Property (TimeSpan object)**
		- . thin wrapper around QueryPerformanceCounter() and QueryPerformanceFrequency()

- NET base classes
	- □ Stopwatch()
		- · Use case: from Vance Morrison's blog

```
CodeTimer timer = new CodeTimer(1000);
string myString = "aString";
string outString;
```

```
timer.Measure("Measurement Name", delegate {
      outString = myString + myString; // measuring concatenation.
});
```
- . NET base classes
	- **Problem: no provision in Stopwatch() class to log** measurement data external to the program
	- □ Solution: MeasurementBlock() wrapper class around Stopwatch() to fire an ETW event containing the timing data

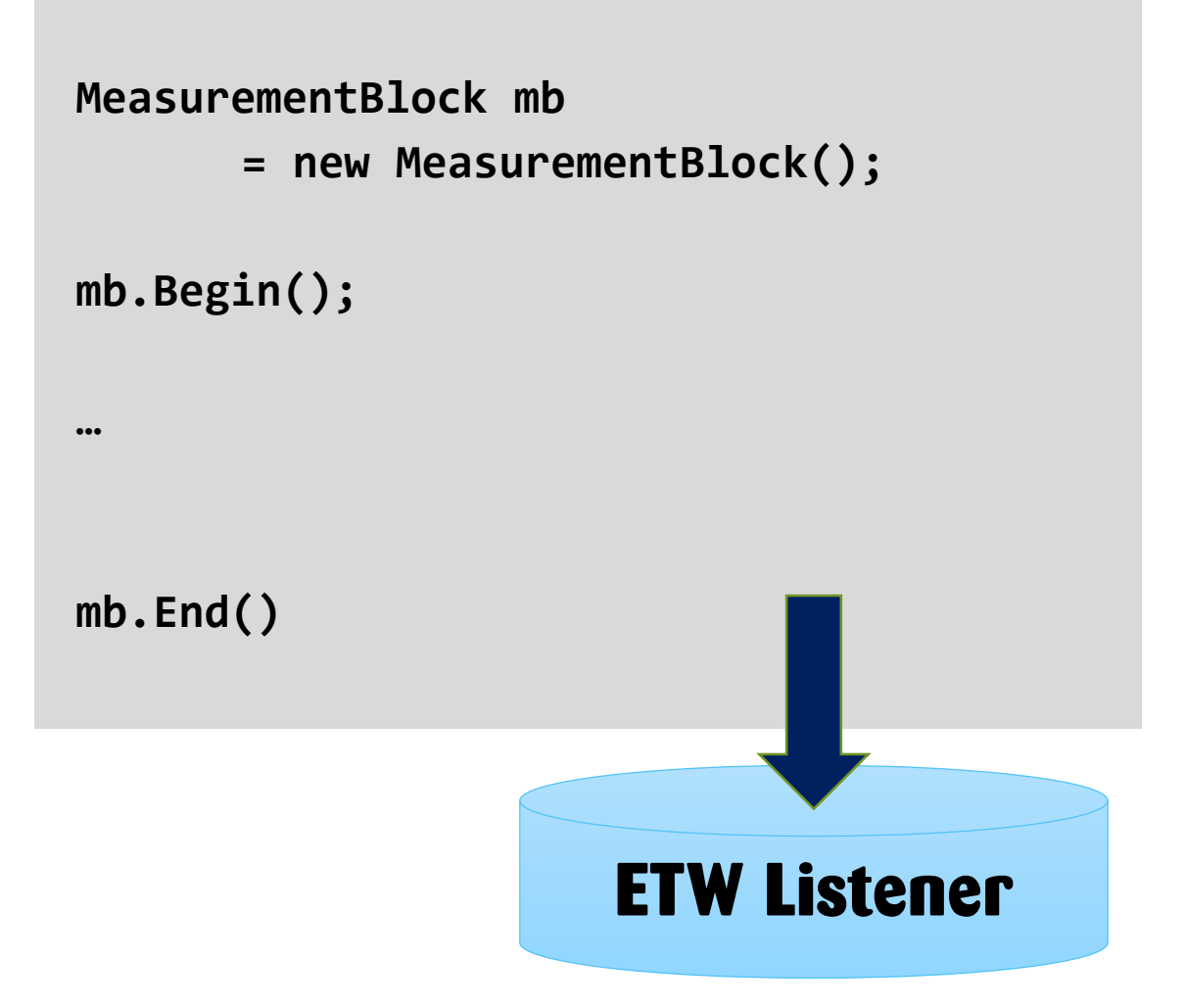

- MeasurementBlock() wrapper fires an ETW event containing the timing data
	- **· Less test noise!** 
		- . Writing an event to ETW when there is an active Listener functions as an asynchronous RPC

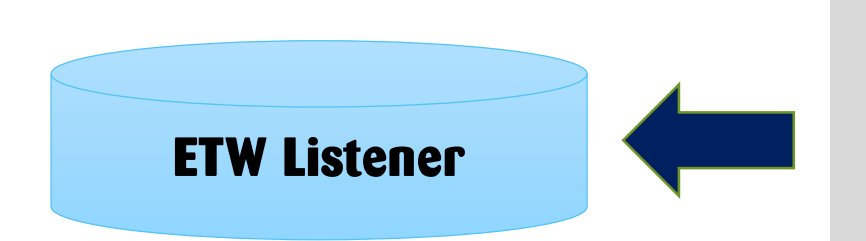

**MeasurementBlock mb = new MeasurementBlock();**

**mb.Begin(); this.stopwatch.Start**

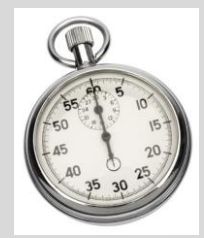

**… [execute test scenario]**

**mb.End() this.stopwatch.Stop ETW.write()**

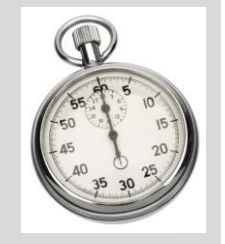

## **Timing Test "Noise"**

- Test automation infrastructure executes each timing test multiple times
	- Tests that provide persistent, repeatable results are the most valuable ones
		- · across time, across multiple machines, etc.
- $\cdot$  Noisy tests  $\Rightarrow$  test scenarios with excessive variability in the CPU and/or execution time of performance timing tests
	- **Difficult to interpret the results**
	- **Difficult to use the test results to drive optimization efforts**

### **Timing Test "Noise"**

- Noisy tests  $\Rightarrow$  excessive variability in the CPU and/or execution time of performance timing tests
- Strategies for minimizing noise during timing tests
	- **Example 12 Solate test machines from the rest of the network**
	- **Example 20 In the Section Section Section** Clear all caches prior to executing the test scenario
	- **Often a good practice to throw away results from the first test iteration**
	- ▫
- These strategies for dealing with noise may also make the timing test results less realistic!
	- □ investigating the sources of "noise" for a particular test often proves valuable!

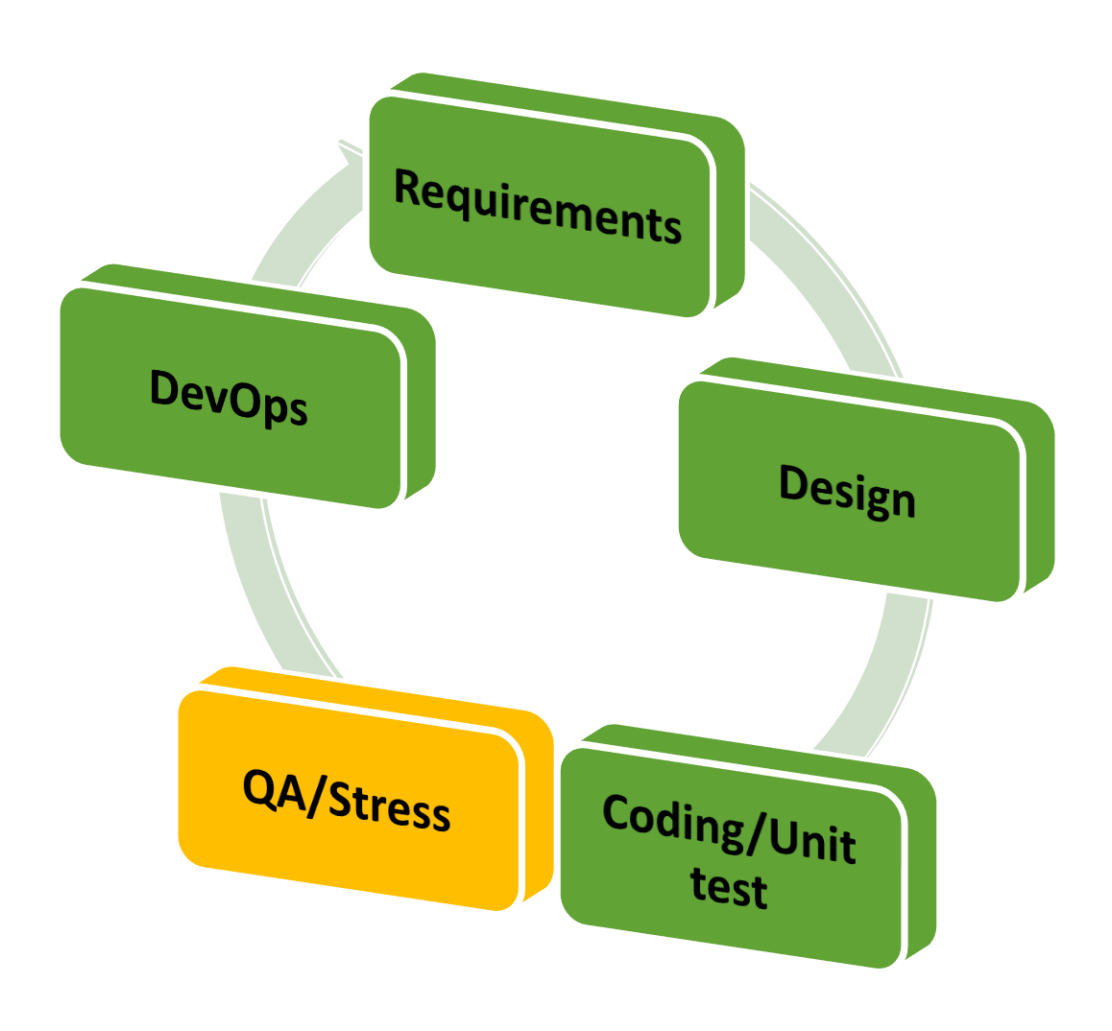

• Continuous improvement model

- **Example 10 Full scale load/stress testing**
- **Evaluate the cost of embedded instrumentation**

10/4/2018

### Performance and the Development Life Cycle

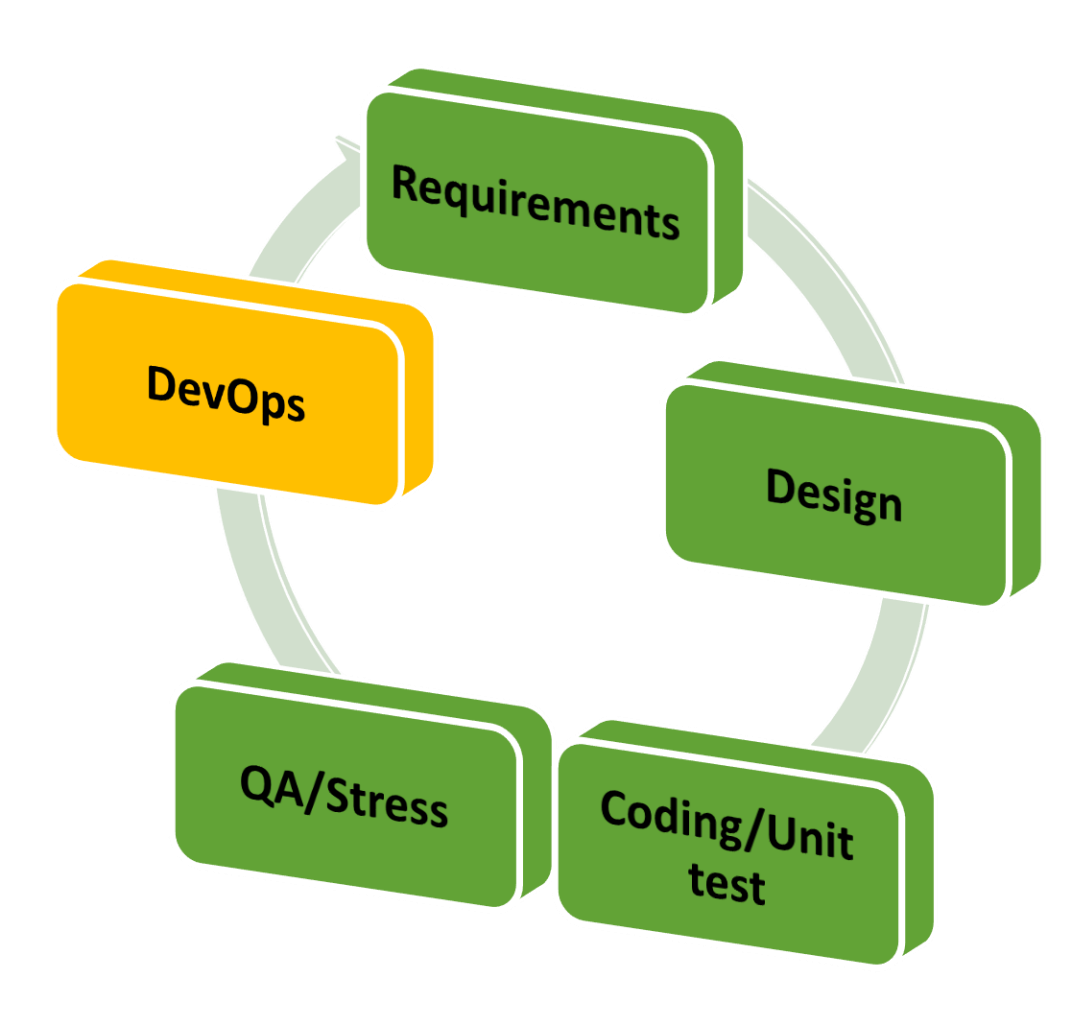

### • Continuous improvement model

- **E** Service level reporting
- **Management by Exception**  $\blacksquare$ 
	- · Statistical Quality Control techniques
- **Embedded instumentation**  $\Box$
- Diagnostic tools to drill into problems on  $\Box$ demand

### Questions

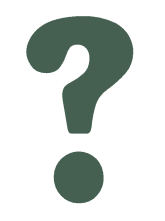

### **References**

• Woodside, et.al., "The Future of Software Performance Engineering," **Proceedings Future of Software Engineering, IEEE, 2007.**